# **ГОСУДАРСТВЕННЫЙ КОМИТЕТ СССР ПО СТАНДАРТАМ**

## **ВСЕСОЮЗНЫЙ НАУЧНО-ИССЛЕДОВАТЕЛЬСКИЙ ИНСТИТУТ МЕТРОЛОГИЧЕСКОЙ СЛУЖБЫ (ВНИИМС)**

## **МЕТОДИЧЕСКИЕ УКАЗАНИЯ**

## **ГОСУДАРСТВЕННАЯ СИСТЕМА ОБЕСПЕЧЕНИЯ ЕДИНСТВА ИЗМЕРЕНИИ**

## **ДОСТОВЕРНОСТЬ И ТРЕБОВАНИЯ К МЕТОДИКАМ ПОВЕРКИ СРЕДСТВ ИЗМЕРЕНИЙ**

**МИ 188-86**

**Москва ИЗДАТЕЛЬСТВО СТАНДАРТОВ 1987**

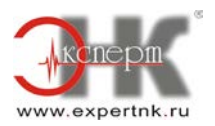

РАЗРАБОТАНЫ Всесоюзным научно-исследовательским институтом метрологической службы (ВНИИМС)

Руководитель темы и исполнитель В.М. Кашлаков

ПОДГОТОВЛЕНЫ К УТВЕРЖДЕНИЮ Отделом стандартизации в области метрологии ВНИИМС

Начальник отдела Г.П. Сафаров

УТВЕРЖДЕНЫ ВНИИМС 25 июля 1986 г.

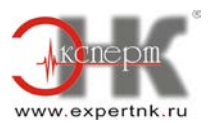

## **Содержание**

## 1. Исходные данные

2. Установление значений параметров методик поверки однозначных мер с несущественной случайной составляющей основной погрешности

3. Установление значений параметров методик поверки измерительных устройств с несущественной случайной составляющей основной погрешности

4. Установление значений параметров методик поверки однозначных мер с существенной случайной составляющей основной погрешности

5. Установление значений параметров методик поверки измерительных устройств с существенной случайной составляющей основной погрешности

Приложение 1 Функциональные связи критериев с погрешностью и параметрами методик поверки

Приложение 2 Пример применения методических указаний для установления значений параметров методики поверки прибора автоматического следящего уравновешивания для измерения напряжения постоянного тока (потенциометра)

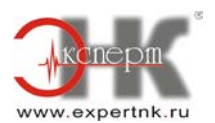

#### **МЕТОДИЧЕСКИЕ УКАЗАНИЯ**

**ГСИ. Средства измерений. Установление значений параметров методик поверки**

**Взамен МИ 188-79**

#### **МИ 188-86**

#### **Введены в действие с 01.07.87 г.**

Настоящие методические указания предназначены для использования при разработке нормативно-технической документации (НТД), предусмотренной ГОСТ 8.375-80, ГОСТ 8.042-83, в соответствии с которой производятся первичная, периодическая, послеремонтная поверки средств измерений (СИ) органами государственной и ведомственной метрологических служб.

**Примечание**. Используемые в настоящих методических указаниях номенклатура критериев достоверности поверки, параметры методик поверки, их определения и обозначения соответствуют принятым в МИ 187-86«ГСИ. Средства измерений. Критерии достоверности и параметры методик поверки».

Методические указания определяют правила установления значений параметров методик поверки (производимой путем контроля основной погрешности СИ на соответствие норме, установленной в НТД на СИ) СИ по заданным критериям достоверности поверки.

В соответствии с указанными правилами устанавливаются значения параметров  $\alpha_n$ (или  $\alpha_{\sigma}$ и ү), (или  $\gamma_s$  и  $\gamma_{\sigma}$ ), п методик поверки, обеспечивающих выполнение основных требований.

$$
P_{\text{ban}} \leq \{P_{\text{ban}}\}_p \}
$$
  
\n
$$
(\delta_{\text{m}})_{\text{bra}} \leq \{(\delta_{\text{m}})_{\text{bra}}\}_p'
$$
\n(1)

где  $\{ {\rm P}_{\rm ban}\}_\mathrm{p}$  и  $\{(\delta_{\rm M})_{\rm ba}\}_\mathrm{p}$  - допускаемые значения критериев  ${\rm P}_{\rm baM}$  и  $(\delta_{\rm M\,ba}^{\rm )}$  соответственно.

#### **Примечания**:

1. В НТД, регламентирующей методики поверки конкретных типов СИ, необходимо указывать установленные в соответствии с настоящими методическими указаниями значения параметров методик поверки.

2. В НТД, регламентирующих общие требования к методикам поверки групп однотипных СИ, необходимо указывать, что для обеспечения заданной достоверности поверки значения параметров методик поверки, конкретных типов СИ, входящих в категорию, должны устанавливаться в соответствии с рекомендациями настоящих методических указаний.

3. Методические указания также можно использовать для оценки достоверности поверки путем определения критериев достоверности по известным параметрам методики поверки при проведении метрологической экспертизы вышеуказанной НТД. Определение критериев может также проводиться на ЭВМ методами программного моделирования, изложенными в МИ 641-84.

Функциональные связи критериев с погрешностью и параметрами методик поверки, лежащие в основе правил настоящих методических указаний, приведены в приложении 1. Пример применения методических указаний для установления значений параметров методики поверки СИ приведен в приложении 2.

#### **1. ИСХОДНЫЕ ДАННЫЕ**

1.1. Исходные данные подразделяются на основные и дополнительные. Первые служат для задания основных требований (1), вторые - для установления значений параметров α,γ, n, обеспечивающих выполнение этих требований.

1.2. В качестве основных исходных данных следует использовать допускаемые значения  ${P_{\text{bam}}}_p$  и  ${(\delta_{\text{m}})_{\text{ba}}}_p$ , задаваемые в НТД на СИ, содержащих методику поверки.

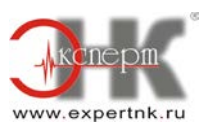

#### Примечания:

1. Необходимость задания допускаемых значений критериев устанавливается ГОСТ 8.009-84.

2. При задании допускаемых значений критериев следует руководствоваться технико-экономическими соображениями с учетом назначения и условий применения СИ конкретного типа.

3. В зависимости от требуемой достоверности поверки допускаемые значения критериев могут задаваться различными при первичной, периодической, послеремонтной поверках.

4. В зависимости от доли основной погрешности СИ, вносимой ими в погрешность измерений при их использовании, можно рекомендовать принимать значения  $\{(\delta_{M})_{ba}\}_p$  не более: 1,35 - для СИ, основная погрешность которых составляет незначительную (менее 1/5) долю в погрешности измерений (например, СИ, работающие с датчиками, погрешности которых превышают погрешности СИ в 2 - 5 раз); 1,25 - для СИ, основная погрешность которых вносит такой же вклад в погрешность измерений, что и все остальные составляющие; 1,15 - для СИ, применяемых для измерений, погрешность которых практически полностью определяется основной погрешностью СИ, или 1,00, если известно, что такое СИ применяется для наиболее ответственных измерений, когда вообще нельзя допускать выхода его основной погрешности за допуск даже на некоторую малую величину.

5. Значение  ${P_{\text{baM}}}_{p}$ рекомендуется принимать равным 0,5 для всех указанных выше СИ.

1.3. В качестве дополнительных исходных данных следует использовать значения параметров m и  $\Omega_p$ , установленные при разработке методики поверки, а также значения  $P_0$  и  $\beta$ .

Значение β рекомендуется принимать равным 0,8, а наиболее приемлемой областью значений для  $P_0$  следует считать область от 0 до 0,05.

#### Примечания:

1. Число и расположение проверяемых точек по диапазону измерения СИ определяется характером функции  $\Delta_{0s}(x)$ , представляющей собой зависимость систематической составляющей  $\Delta_{0s}$ его основной погрешности от входного сигнала х.

В нормализованном виде указанная зависимость записывается как  $\mathbf{x}_{0s}(x) = \Delta_{0s}(x)/\Delta_{0sp}$ , где  $\Delta_{0sp}$  - предел допускаемой систематической составляющей основной погрешности СИ.

2. При существующих в настоящее время способах выбора проверяемых точек число m их получается таким, что для любого экземпляра СИ разность  $\Omega$  между наибольшим значением непрерывной функции  $\varkappa_{0s}(x)$  и ее наибольшим значением в проверяемых точках удовлетворяет условию  $\Omega \leq \Omega_{p}$ , где допускаемое значение  $\Omega$ <sub>р</sub> обычно принимают равным 0,05 или 0,1.

3. m при указанных  $\Omega$ <sub>р</sub> обычно не превышает 5 - 6 для достаточно большого класса встречающихся функций  $\Delta_{0s}(x)$ , обладающих следующими свойствами: их реализации изменяются достаточно плавно, так что в пределах диапазона измерения СИ делают не более одного двух полных колебаний и описываются тригонометрическим или степенным полиномом не выше третьей степени.

4. Для аналоговых измерительных приборов проверяемые точки выбираются из числа значений входного сигнала, соответствующих числовым отметкам шкалы, для цифровых СИ - соответствующих переходам от одного к другому двух, следующих друг за другом, показаний. Для цифровых СИ, обладающих скачками (пропусками) показаний (на допустимость которых указано в НТД на СИ), правила выбора проверяемых точек и методы контроля в них характеристик основной погрешности должны оговариваться особо (см., например, МИ 1202-86) и приводиться в НТД по поверке.

1.4. Значение критерия (Раг) на определяется в процессе установления значений параметров α, γ, n.

Наиболее приемлемой областью значений для (Par) на следует считать область от 0 до  $0,05.$ 

#### Примечания:

1. При значениях  $(P_{gr})_{mg>0,05}$  рекомендуется принимать возможные меры по уменьшению погрешности поверки.

2. Значение  $(P_{gr})_{\text{mg } B}$  худшем случае не должно превышать 0,3.

1.5. При установлении значений параметров методик поверки однозначных мер с несущественной случайной составляющей основной погрешности в качестве основных исходных данных принимаются допускаемые значения  ${P_{\text{bau}}}_p$  и  ${(\delta_{\text{m}})_{\text{ba}}}_p$  в соответствии с рекомендациями п. 1.2.

В качестве дополнительных данных  $P_0 = 0$ ; β = 0,8; m = 1; Ω<sub>p</sub> = 0.

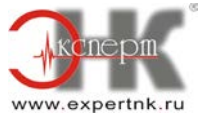

1.6. При установлении значений параметров методик поверки измерительных устройств (ИУ) с несущественной случайной составляющей основной погрешности в качестве основных исходных данных принимаются допускаемые значения  ${P_{\text{bam}}}_p$  и  ${(\delta_M)_{ba}}_p$  в соответствии с рекомендациями п. 1.2.

В качестве дополнительных данных  $P_0 = 0$ ; β = 0,8; m > 1;  $\Omega_p$  > 0 в соответствии с рекомендациями п. 1.3.

1.7. При установлении значений параметров методик поверки однозначных мер с существенной случайной составляющей основной погрешности в качестве основных исходных данных принимаются: для контролируемой характеристики  $\Delta_{0s}$  - {P<sub>baw</sub>}<sub>sp</sub> и  $\{(\delta_{\rm M})_{\rm ba}\}_{\rm sn};$ 

для контролируемой характеристики  $\Delta_{0s}$  -  $\{P_{\text{bau}}\}_{sp}$  и  $\{(\delta_{\text{M}})_{\text{ba}}\}_{sp}$  в соответствии с рекомендациями п. 1.2 для каждой пары допускаемых значений критериев, за исключением значения  $\{(\delta_{M})_{ba}\}_{\sigma p}$ , которое рекомендуется принимать равным 1,35.

В качестве дополнительных данных  $P_0 = 0$  (для контролируемой характеристики  $\Delta_{0s}$ );  $\mathrm{P}_0 = 0.01$  (для контролируемой характеристики σ[  $\overset{\circ}{\Delta}$ 0]); β = 0.8 (для обеих контролируемых характеристик); m = 1,  $\Omega_p = 0$ .

1.8. При установлении значений параметров методик поверки ИУ с существенной случайной составляющей основной погрешности в качестве основных исходных данных принимаются данные, указанные в п. 1.7. При этом рекомендуется предъявлять к  ${(\delta_M)_{ba}}_{\sigma}$ более жесткие требования, чем к  ${(\delta_M)_{ba}}_{\sigma}$  из числа указанных в п. 1.2.

В качестве дополнительных данных - для  $P_0$  и β - значения, указанные в п. 1.7; m > 1  $\mu \Omega_p > 0$  в соответствии с рекомендациями п. 1.3.

1.9. Установление значений параметров методик поверки производится в соответствии с разд. 2, 3, 4, 5 настоящих методических указаний, как для аналоговых, так и для цифровых СИ, если последние поверяются по методикам, исключающим влияние погрешности дискретности на результаты поверки. В противном случае найденные в соответствии с разд. разд. 2, 3, 4, 5 значения контрольного допуска должны быть уменьшены на величину погрешности дискретности.

## **2. УСТАНОВЛЕНИЕ ЗНАЧЕНИЙ ПАРАМЕТРОВ МЕТОДИК ПОВЕРКИ ОДНОЗНАЧНЫХ МЕР С НЕСУЩЕСТВЕННОЙ СЛУЧАЙНОЙ СОСТАВЛЯЮЩЕЙ ОСНОВНОЙ ПОГРЕШНОСТИ**

2.1. Установлению подлежат значения параметров  $\alpha_p$  и  $\gamma$ . Эти значения устанавливаются по табл. 1 и 2.

2.2. Установление значений параметров  $\alpha_p$  и  $\gamma$  методики поверки производится в следующем порядке.

Для заданных значений  ${P_{baw}}_p$  и  ${(\delta_w)_{ba}}_p$  в табл. 1 проводят границу области, внутри которой лежат значения  $\alpha_p$  и  $\gamma$ , обеспечивающие выполнение основных требований (1):  $P_{\text{bam}} \leq \{P_{\text{bam}}\}_{\text{p}}, (\delta_{\text{M}})_{\text{ba}} \leq \{(\delta_{\text{M}})_{\text{ba}}\}_{\text{p}}.$ 

Переносят полученную границу в табл. 2. Далее по табл. 1 и 2, двигаясь по границе области, устанавливают ряд значений  $\alpha_p$ ,  $\gamma$ ,  $(P_{gr})$ на при которых выполняется (1).

2.3. Полученный ряд включает в себя все возможные значения  $\alpha_p$  от 0,1 до 0,5 и служит основой для выбора приемлемого в каждом конкретном случае значения  $\alpha_p$ .

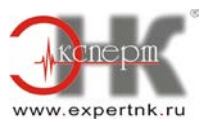

Таблица 1

**Значения параметра** γ **(числитель) и критерия (**δ**м)ba (знаменатель)**

|            |                                                               |      |      |      |      |      |      |      |      |      | $\mathbf{A}$ |  |  |
|------------|---------------------------------------------------------------|------|------|------|------|------|------|------|------|------|--------------|--|--|
| $\alpha_p$ | Значения у и $(\delta_{\text{M}})_{ba}$ при $P_{ba}$ , равном |      |      |      |      |      |      |      |      |      |              |  |  |
|            | 0,00                                                          | 0,05 | 0,10 | 0,15 | 0,20 | 0,25 | 0,30 | 0,35 | 0,40 | 0,45 | 0,50         |  |  |
| 1/10       | 0,90                                                          | 0,94 | 0,95 | 0,96 | 0,97 | 0,98 | 0,98 | 0,99 | 0,99 | 1,00 | 1,00         |  |  |
|            | 1,00                                                          | 1,04 | 1,05 | 1,06 | 1,07 | 1,08 | 1,08 | 1,09 | 1,09 | 1,10 | 1,10         |  |  |
| 1/5        | 0,80                                                          | 0,88 | 0,91 | 0,93 | 0,94 | 0,96 | 0,97 | 0,98 | 0,99 | 0,99 | 1,00         |  |  |
|            | 1,00                                                          | 1,08 | 1,11 | 1,13 | 1,14 | 1,16 | 1,17 | 1,18 | 1,19 | 1,19 | 1,20         |  |  |
| 1/4        | 0,75                                                          | 0,85 | 0,88 | 0,91 | 0,93 | 0,95 | 0,96 | 0,97 | 0,98 | 0,99 | 1,00         |  |  |
|            | 1,00                                                          | 1,10 | 1,13 | 1,16 | 1,18 | 1,20 | 1,21 | 1,22 | 1,23 | 1,24 | 1,25         |  |  |
| 1/3        | 0,67                                                          | 0,80 | 0,85 | 0,88 | 0,91 | 0,93 | 0,94 | 0,96 | 0,98 | 0,99 | 1,00         |  |  |
|            | 1,00                                                          | 1,13 | 1,18 | 1,21 | 1,24 | 1,26 | 1,27 | 1,29 | 1,31 | 1,32 | 1,33         |  |  |
| 1/2,5      | 0,60                                                          | 0,76 | 0,82 | 0,86 | 0,89 | 0,91 | 0,93 | 0,95 | 0,97 | 0,98 | 1,00         |  |  |
|            | 1,00                                                          | 1,16 | 1,22 | 1,26 | 1,29 | 1,31 | 1,33 | 1,35 | 1,37 | 1,38 | 1,40         |  |  |
| 1/2        | 0,50                                                          | 0,70 | 0,77 | 0,82 | 0,86 | 0,89 | 0,92 | 0,94 | 0,96 | 0,98 | 1,00         |  |  |
|            | 1,00                                                          | 1,20 | 1,27 | 1,32 | 1,36 | 1,39 | 1,42 | 1,44 | 1,46 | 1,48 | 1,50         |  |  |
|            |                                                               |      |      |      |      |      |      |      |      |      |              |  |  |
|            |                                                               | A    |      |      |      |      |      |      |      |      |              |  |  |

Таблица 2

**Значения для** γ **и** α**p, выбранных из табл. 1**

|            |                                                                                 |          |       |        |                  |          |          |          |       |       | A              |  |  |
|------------|---------------------------------------------------------------------------------|----------|-------|--------|------------------|----------|----------|----------|-------|-------|----------------|--|--|
| $\alpha_p$ | Значения $(P_{gr})_{M\bar{g}}$ для $\gamma$ и $\alpha_p$ , выбранных из табл. 1 |          |       |        |                  |          |          |          |       |       |                |  |  |
|            | 0,00                                                                            | 0,05     | 0,10  | 0,15   | 0,20             | 0,25     | 0,30     | 0,35     | 0.40  | 0.45  | 0,50           |  |  |
| 1/10       | $\Omega$                                                                        | $\Omega$ | 0     | 0,0000 | $\boldsymbol{0}$ | $\theta$ | $\Omega$ | $\Omega$ |       | 0     | $\overline{0}$ |  |  |
| 1/5        | 0,028                                                                           | 0,005    | 0,002 | 0,001  | 0,001            | 0,000    | 0,000    | 0,000    | 0,000 | 0,000 | 0,000          |  |  |
| 1/4        | 0.067                                                                           | 0.016    | 0,009 | 0,005  | 0,003            | 0,002    | 0,001    | 0,001    | 0,001 | 0,000 | 0,000          |  |  |
| 1/3        | 0,140                                                                           | 0,047    | 0,027 | 0,018  | 0,012            | 0,009    | 0,007    | 0,005    | 0,004 | 0,003 | 0,002          |  |  |
| 1/2,5      | 0,207                                                                           | 0,079    | 0,047 | 0,032  | 0,023            | 0,019    | 0,015    | 0,012    | 0,009 | 0,007 | 0,006          |  |  |
| 1/2        | 0,305                                                                           | 0,133    | 0,087 | 0,062  | 0,045            | 0,035    | 0,027    | 0,023    | 0,019 | 0,016 | 0,013          |  |  |
|            |                                                                                 | A        |       |        |                  |          |          |          |       |       |                |  |  |
|            |                                                                                 |          |       |        |                  |          |          |          |       |       |                |  |  |

**Примечание**. Табл. 1 и 2 справедливы, если плотность распределения вероятностей погрешности поверки - функция симметричная и одномодальная, область существования аргумента которой ограничена конечными пределами (см. МИ 1317-86).

2.4. Это значение следует выбирать разработчику НТД на методики поверки СИ путем компромисса между возможностью практической реализации  $\alpha_p$  и приемлемым значением критерия  $(P_{gr})_{mg}$ .

#### **Примечания**:

1. Возможность практической реализации αp может определяться рядом технико-экономических соображений: наличием образцовых СИ требуемой точности; целесообразностью разработки более точных образцовых СИ в случае отсутствия таковых желаемой точности; трудоемкостью поверки, зависящей в частности от числа n наблюдений при поверке и т.д.

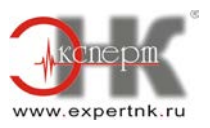

2. Приемлемое значение (Раг) на также определяется техническо-экономическими соображениями: трудоемкостью регулировки (или возможностью замены отдельных узлов) или ремонта ошибочно забракованных СИ, введением дополнительной их перепроверки и т.д.

2.5. Для выбранного значения αр в установленном ряду находят соответствующее ему значение у.

Пример: Заданы { $P_{\text{bam}}$ }<sub>p</sub> = 0,5 и { $(\delta_{\text{M}})_{\text{ba}}$ }<sub>p</sub> = 1,25.

1. В табл. 1 проводим границу области для  $\alpha$ р и  $\gamma$ , обеспечивающих  $P_{\text{baM}} \leq 0.5$  и  $(\delta_{\text{M}})_{\text{ba}} \leq 1.25$ (см. линию А в табл. 1, левее которой лежат допускаемые значения  $\alpha_n$  и  $\gamma$ ). Переносим полученную границу в табл. 2 (см. линию А в табл. 2).

2. По табл. 1 и 2, двигаясь по границе области, устанавливаем ряд значений  $\alpha_p$ ,  $\gamma$ ,  $(P_{gr})_{mg}$ 

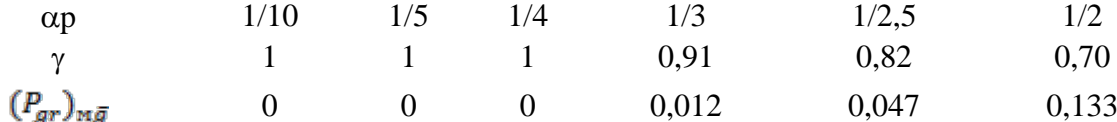

Если установлено, что может быть реализовано значение  $\alpha_p = 1/3$  и приемлемое значение,  $(P_{gr})_{mg} \le 0.035$ , то из полученного ряда следует:  $\alpha_p = 1/3$ ,  $\gamma = 0.91$ ,  $(P_{gr})_{mg} \le 0.012$ . При этом  $\Delta_{\text{Ip}} = 1/3 \cdot \Delta_{\text{0p}}$  и  $\Delta_{07} = 0.91 \Delta_{\text{0p}}$ .

## 3. УСТАНОВЛЕНИЕ ЗНАЧЕНИЙ ПАРАМЕТРОВ МЕТОЛИК ПОВЕРКИ ИЗМЕРИТЕЛЬНЫХ УСТРОЙСТВ С НЕСУШЕСТВЕННОЙ СЛУЧАЙНОЙ СОСТАВЛЯЮЩЕЙ ОСНОВНОЙ ПОГРЕШНОСТИ

3.1. Установлению подлежат значения параметров  $\alpha_p$  и  $\gamma$ . Эти значения устанавливаются в следующем порядке.

3.2. Для заданных значений  ${P_{bam}}_p$ и  ${(\delta_m)_{ba}}_p$ в табл. 1 проводят границу области, внутри которой лежат значения  $\alpha_p$  и  $\gamma$ <sup>'</sup> (в данном случае обозначение  $\gamma$ , используемое в табл.1, заменяется на у'), обеспечивающие выполнение основных требований (1). Записывают ряд значений  $\alpha_{p}$  и  $\gamma'$ , лежащих на границе области.

3.3. Для каждого значения у' полученного ряда вычисляют значения у по формуле

$$
\gamma = \gamma' - \Omega p \tag{2}
$$

**Примечание**. Для многозначных мер  $\gamma = \gamma'$ , так как  $\Omega_p = 0$ .

Составляют новый ряд значений ор из вычисленных значений у.

3.4. Для каждой пары значений  $\alpha_p$  и  $\gamma$  ( $\gamma$ ') предыдущих рядов вычисляют значения **a p H**  $\gamma$ " по формулам

$$
\alpha_{\mathbf{p}}^{\mathbf{v}} = \mathbf{c} \cdot \alpha_{\mathbf{p}},
$$
\n
$$
\gamma^{\mathbf{v}} = \gamma^{\mathbf{v}} - (1 - \mathbf{c}) \cdot \alpha_{\mathbf{p}},
$$
\n(3)

где

$$
c = 1.5 - {m \over 0.5},
$$
  
\n
$$
m'' = [1 - (\gamma - \alpha_p)] \cdot (m - 1) + 1,
$$
\n(4)

а рассчитанные значения m" необходимо округлять до ближайшего целого числа.

#### Примечания:

<sup>1.</sup> Уравнения (2), (3), (4) отражают связь параметров ор и уметодики поверки СИ в отдельных проверяемых точках с параметрами ,  $\alpha_p$ ',  $\gamma'$ ,  $\alpha_p$ ",  $\gamma''$  эквивалентной методики поверки (в данном случае  $\alpha_n' = \alpha_n$ ).

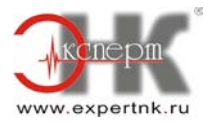

2. Под эквивалентной методикой поверки понимается такая гипотетически существующая методика, характеризуемая эквивалентной погрешностью поверки, действующей в проверяемой точке с наибольшим значением контролируемой погрешности, и эквивалентным контрольным допуском, при которой поверка СИ дает тот же результат, что и его поверка по реальной методике во всех проверяемых точках диапазона измерения.

3. Для удобства целесообразно пользоваться следующим заранее рассчитанным по (4) рядом значений с в зависимости от m"

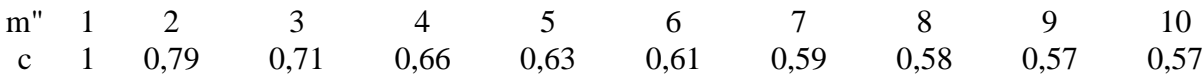

Записывают ряд полученных значений  $\alpha_p$ " и  $\gamma$ ".

3.5. Для каждой пары значений  $\alpha_p$ " и  $\gamma$ " полученного ряда находят значение  $\mathbb{C}_{\mathbb{P}^r}$  мя по табл. 1 и 2 или данным первого ряда п. 3.5 приложения 1, если в табл. 1 и 2 нет нужных значений  $\alpha_p$ " и  $\gamma$ " (при пользовании табл. 1 и 2 обозначения  $\alpha_p$  и  $\gamma$  заменяются на  $\alpha_p$ " и  $\gamma$ " (соответственно).

3.6. Дополняют ряд значений  $\alpha_p$  и  $\gamma$ , установленных в п. 3.3, соответствующими значениями  $(P_{gr})_{mg}$  из п. 3.5. Получают ряд значений  $\alpha_p$ ,  $\gamma$ ,  $(P_{gr})_{mg}$  при которых выполняется (1).

3.7. Из полученного ряда выбирают приемлемые значения  $\alpha_p$  и  $\gamma$  в порядке, описанном в пп. 2.3 - 2.5.

Пример. Заданы  ${P_{\text{bam}}}_p = 0.5$ ,  ${(\delta_{\text{m}})_{\text{ba}}}_p = 1.25$ , m = 5,  $\Omega_p = 0.05$ .

1. В табл. 1 проводим границу области для  $\alpha_p$  и  $\gamma$ , обеспечивающих  $P_{\text{baM}} \leq 0.5$  и  $(\delta_{\text{M}})_{\text{ba}} \leq 1.25$ (см. линию А в табл. 1). Двигаясь по границе области, записываем ряд значений:

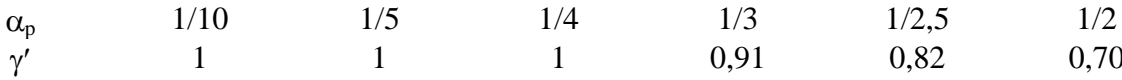

2. Составляем новый ряд значений ор и у, рассчитывая у формуле (2).

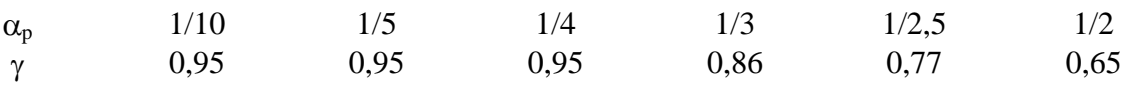

3. Для каждой пары значений  $\alpha_p$  и  $\gamma$  ( $\gamma$ ') предыдущих рядов вычисляем значения  $\alpha_p$ " и  $\gamma$ " по формулам (3), предварительно вычислив значения с и m" по формулам (4) с использованием данных примечания к п. 3.4.

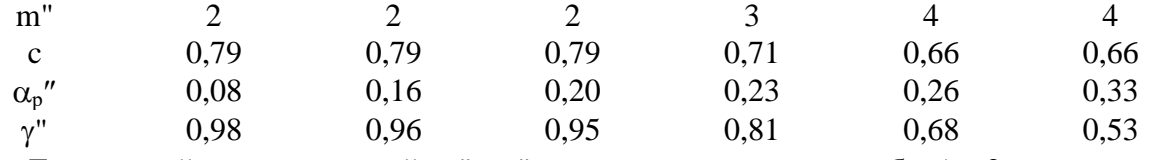

4. Для каждой пары значений  $\alpha_0$ " и  $\gamma$ " полученного ряда по табл. 1 и 2, или данным первого ряда п. 3.5 приложения 1 находим значения (Pgr) hg

 $0.002$  $\theta$  $\theta$ 0.028 0.126  $(P_{\alpha r})_{n\bar{\sigma}}$ 0.271

5. Дополняем ряд значений  $\alpha_n$  и  $\gamma$ , установленных в п. 2 настоящего примера, соответствующими значениями из п. 4. Получаем

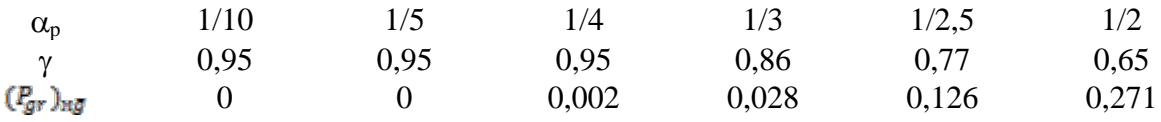

Если приемлемое значение 0,035 (такое же, как и в примере разд. 2) и может быть реализовано значение  $\alpha_p = 1/3$ , то из полученного ряда следует:  $\alpha_p = 1/3$ ,  $\gamma = 0.86$ ,. При этом  $\Delta_{\text{Ip}} = 1/3 \cdot \Delta_{\text{Op}}$  и  $\Delta_{07} = 0.86 \Delta_{\text{Op}}$ .

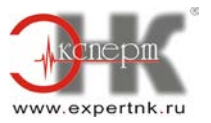

## **4. УСТАНОВЛЕНИЕ ЗНАЧЕНИЙ ПАРАМЕТРОВ МЕТОДИК ПОВЕРКИ ОДНОЗНАЧНЫХ МЕР С СУЩЕСТВЕННОЙ СЛУЧАЙНОЙ СОСТАВЛЯЮЩЕЙ ОСНОВНОЙ ПОГРЕШНОСТИ**

4.1. Установлению подлежат значения параметров  $\alpha_{sp}$ ,  $\gamma_s$ ,  $\alpha_{sp}$ ,  $\gamma_{\sigma}$ , n. Эти требования устанавливаются по табл. 1, 2; 3 - 8 и формулам (5), (6), (7).

Табл. 1 и 2 применяют для установления рядов значений  $\alpha_p, \gamma_s, \{\{\bm{\ell}_{gr}^{\bm{r}}\}_{\bm{s}}\}$ при соответствующей замене приведенных в них обозначений  $P_{\text{bam}}$  на  $\{P_{\text{bam}}\}_s$ ,  $(\delta_{\text{m}})_{\text{ba}}$  на  $\{(\delta_{\rm M})_{\rm ba}\}_{\rm s}$ ,  $(P_{\rm gr})_{\rm mg}$  на  $\{P_{\rm gr}\}_{\rm mg}$ ,  $\gamma$  на  $\gamma_{\rm s}$ .

Табл. 3 - 8 применяют для установления рядов значений  $\alpha_{\sigma p}$ ,  $\{\mathcal{C}_{gr}\}_{gr}$  при разных значениях n, равных 25, 35, 50 и 65 соответственно.

#### **Примечания**:

1. При построении табл. 3 - 8 принято  $P_0 = 0.01$ . Следует учитывать, что чем больше принятое значение  $P_0$ , тем меньше n при прочих равных условиях. Например, для  $P_0 = 0.02$  могут быть построены таблицы для  $n = 20, 30, 40, 50, a$  для  $P_0 = 0.05$  - таблицы для  $n = 15, 20, 25, 30$ .

2. При наличии вариации число наблюдений при одном подходе (справа или слева) получается путем деления указанных в таблице значений n на 2 и округления до ближайшего большего целого числа.

Таблица 3

#### А Значения  $\gamma_{\sigma}$  и  $\{(\delta_{\rm M})_{\rm ba}\}_{\sigma}$  при  $\{P_{\rm{baM}}\}_{\sigma}$ , равном  $\alpha_{\sigma_p}$ 0,00 | 0,05 | 0,10 | 0,15 | 0,20 | 0,25 | 0,30 | 0,35 | 0,40 | 0,45 | 0,50  $0 \t 0.66$ 0,99 0,77 0,82 0,85 0,88 0,91 0,93 0,95 0,97 1,00 1,00 1,16 1,23 1,29 1,33 1,37 1,40 1,43 1,46 1,49 1,51 1/10 0,66 0,77 0,82 0,86 0,88 0,91 0,93 0,95 0,97 0,99 1,00 1,16 1,24 1,33 1,37 1,40 1,43 1,49 1,52 1,00 1,30 1,46 1/5 0,67 0,78 0,83 0,87 0,90 0,92 0,94 0,96 0,98 1,00 1,02 1,00 1,16 1,25 1,30 1,35 1,38 1,41 1,44 1,48 1,51 1,54 1/4 0,68 0,79 0,84 0,91 0,93 0,96 0,98 1,02 0,88 1,00 1,03 1,00 1,16 1,25 1,31 1,35 1,39 1,43 1,46 1,49 1,52 1,54 0,90 1/3 0,70 0,81 0,86 0,93 0,95 0,98 1,00 1,02 1,04 1,06 1,00 1,17 1,26 1,36 1,40 1,44 1,50 1,53 1,32 1,47 1,56 1/2,5 0,71 0,82 0,88 0,92 0,95 0,98 1,00 1,02 1,04 1,06 1,08 1,49 1,52 1,55 1,00 1,18 1,27 1,33 1,38 1,42 1,45 1,59 1/2 0,74 0,85 0,91 0,95 0,98 1,01 1,03 1,06 1,08 1,10 1,12 1,00 1,19 1,29 1,35 1,40 1,45 1,48 1,52 1,55 1,59 1,62 A

## **Значение коэффициента**  $\gamma_{\sigma}$  (числитель) и критерия  $\{(\delta_{\mu})_{ba}\}_{\sigma}$  (знаменатель) при n = 25

Таблица 4

## **Значение коэффициента** γσ **(числитель) и критерия {(**δ**м)ba}**<sup>σ</sup> **(знаменатель) при n = 35**

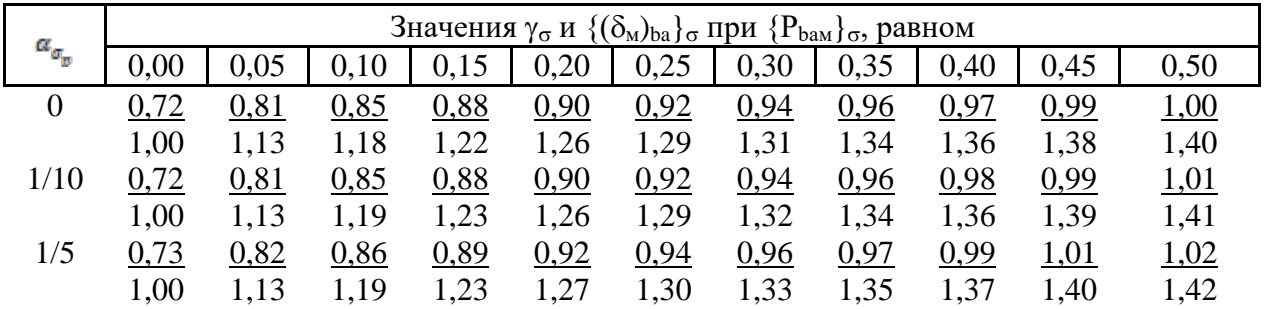

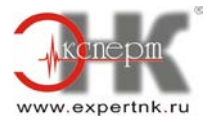

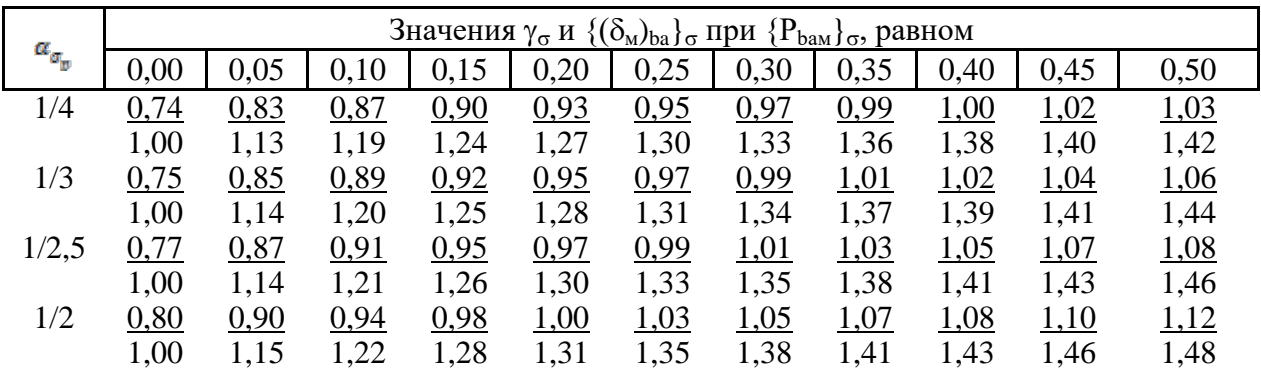

Таблица 5

**Значение коэффициента**  $\gamma_{\sigma}$  (числитель) и критерия  $\{(\delta_{\rm M})_{\rm ba}\}_{\sigma}$  (знаменатель) при n = 50

|                |      |      | Значения $\gamma_{\sigma}$ и $\{(\delta_{\rm M})_{\rm ba}\}_{\sigma}$ при $\{P_{\rm baM}\}_{\sigma}$ , равном |      |      |      |      |      |      |      |      |  |  |
|----------------|------|------|----------------------------------------------------------------------------------------------------|------|------|------|------|------|------|------|------|--|--|
| $\alpha_{a_p}$ | 0,00 | 0,05 | 0,10                                                                                                    | 0,15 | 0,20 | 0,25 | 0,30 | 0,35 | 0,40 | 0,45 | 0,50 |  |  |
| $\overline{0}$ | 0,76 | 0,84 | 0,87                                                                                                    | 0,90 | 0,92 | 0,93 | 0,95 | 0,96 | 0,98 | 0,99 | 1,00 |  |  |
|                | 1,00 | 1,10 | 1,14                                                                                                    | 1,18 | 1,20 | 1,22 | 1,24 | 1,26 | 1,28 | 1,30 | 1,31 |  |  |
| 1/10           | 0,77 | 0,84 | 0,88                                                                                                    | 0,90 | 0,92 | 0,94 | 0,96 | 0,97 | 0,98 | 1,00 | 1,01 |  |  |
|                | 1,00 | 1,10 | 1,14                                                                                                    | 1,18 | 1,20 | 1,23 | 1,25 | 1,26 | 1,28 | 1,30 | 1,32 |  |  |
| 1/5            | 0,78 | 0,85 | 0,89                                                                                                    | 0,92 | 0,94 | 0,95 | 0,97 | 0,98 | 1,00 | 1,01 | 1,02 |  |  |
|                | 1,00 | 1,10 | 1,15                                                                                                    | 1,19 | 1,21 | 1,23 | 1,25 | 1,27 | 1,29 | 1,31 | 1,33 |  |  |
| 1/4            | 0,79 | 0,86 | 0,90                                                                                                    | 0,93 | 0,95 | 0,96 | 0,98 | 0,99 | 1,01 | 1,02 | 1,03 |  |  |
|                | 1,00 | 1,10 | 1,15                                                                                                    | 1,19 | 1,22 | 1,24 | 1,26 | 1,28 | 1,30 | 1,32 | 1,33 |  |  |
| 1/3            | 0,80 | 0,88 | 0,92                                                                                                    | 0,94 | 0,97 | 0,98 | 1,00 | 1,01 | 1,03 | 1,04 | 1,06 |  |  |
|                | 1,00 | 1,11 | 1,16                                                                                                    | 1,19 | 1,23 | 1,25 | 1,27 | 1,29 | 1,31 | 1,33 | 1,35 |  |  |
| 1/2,5          | 0,82 | 0,90 | 0,94                                                                                                    | 0,97 | 0,99 | 1,01 | 1,02 | 1,04 | 1,05 | 1,07 | 1,08 |  |  |
|                | 1,00 | 1,11 | 1,17                                                                                                    | 1,20 | 1,23 | 1,26 | 1,28 | 1,30 | 1,32 | 1,34 | 1,36 |  |  |
| 1/2            | 0,85 | 0,93 | 0,98                                                                                                    | 1,00 | 1,03 | 1,04 | 1,06 | 1,08 | 1,09 | 1,11 | 1,12 |  |  |
|                | 1,00 | 1,12 | 1,18                                                                                                    | 1,22 | 1,25 | 1,27 | 1,30 | 1,32 | 1,34 | 1,36 | 1,38 |  |  |

Таблица 6

**Значение коэффициента** γσ **(числитель) и критерия {(**δ**м)ba}**<sup>σ</sup> **(знаменатель) при n = 65**

|                  |      |      |      |      |                                                                                                    |              |      |      |      |      | $\mathbf{A}$ |
|------------------|------|------|------|------|----------------------------------------------------------------------------------------------------|--------------|------|------|------|------|--------------|
|                  |      |      |      |      | Значения $\gamma_{\sigma}$ и $\{(\delta_{\rm M})_{\rm ba}\}_{\sigma}$ при $\{P_{\rm baM}\}_{\sigma}$ , равном |              |      |      |      |      |              |
| $\alpha_{a_p}$   | 0,00 | 0,05 | 0,10 | 0,15 | 0,20                                                                                                    | 0,25         | 0,30 | 0,35 | 0,40 | 0,45 | 0,50         |
| $\boldsymbol{0}$ | 0,79 | 0,86 | 0,89 | 0,91 | 0,93                                                                                                    | 0,94         | 0,96 | 0,97 | 0,98 | 0,99 | 1,00         |
|                  | 1,00 | 1,08 | 1,12 | 1,15 | 1,17                                                                                                    | 1,19         | 1,21 | 1,22 | 1,24 | 1,25 | 1,27         |
| 1/10             | 0,80 | 0,86 | 0,89 | 0,92 | 0,93                                                                                                    | 0,95         | 0,96 | 0,97 | 0,99 | 1,00 | 1,01         |
|                  | 1,00 | 1,08 | 1,12 | 1,15 | 1,18                                                                                                    | 1,20         | 1,21 | 1,22 | 1,24 | 1,25 | 1,28         |
| 1/5              | 0,81 | 0,87 | 0,91 | 0,93 | 0,95                                                                                                    | 0,96         | 0,97 | 0,99 | 1,00 | 1,01 | 1,02         |
|                  | 1,00 | 1,08 | 1,13 | 1,15 | 1,18                                                                                                    | 1,20         | 1,21 | 1,23 | 1,24 | 1,26 | 1,28         |
| 1/4              | 0,82 | 0,88 | 0,92 | 0,94 | 0,96                                                                                                    | 0,97         | 0,99 | 1,00 | 1,01 | 1,02 | 1,03         |
|                  | 1,00 | 1,08 | 1,13 | 1,16 | 1,18                                                                                                    | 1,20         | 1,22 | 1,23 | 1,25 | 1,27 | 1,28         |
| 1/3              | 0,84 | 0,91 | 0,94 | 0,96 | 0,98                                                                                                    | 1,00         | 1,01 | 1,02 | 1,04 | 1,05 | 1,06         |
|                  | 1,00 | 1,09 | 1,13 | 1,17 | 1,19                                                                                                    | 1,21         | 1,23 | 1,24 | 1,26 | 1,28 | 1,29         |
| 1/2,5            | 0,85 | 0,92 | 0,96 | 0,98 | 1,00                                                                                                    | 1,01         | 1,03 | 1,04 | 1,05 | 1,07 | 1,08         |
|                  | 1,00 | 1,09 | 1,13 | 1,17 | 1,19                                                                                                    | 1,21         | 1,23 | 1,25 | 1,27 | 1,29 | 1,30         |
| 1/2              | 0,89 | 0,96 | 1,00 | 1,02 | 1,04                                                                                                    | 1,06         | 1,07 | 1,08 | 1,10 | 1,11 | 1,12         |
|                  | 1,00 | 1,10 | 1,15 | 1,18 | 1,21                                                                                                    | 1,24         | 1,26 | 1,27 | 1,29 | 1,30 | 1,32         |
|                  |      |      |      |      |                                                                                                    | $\mathbf{A}$ |      |      |      |      |              |

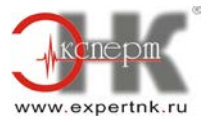

| A                |       |       |       |                                                                    |       |       |       |       |       |       |       |  |
|------------------|-------|-------|-------|--------------------------------------------------------------------|-------|-------|-------|-------|-------|-------|-------|--|
|                  |       |       |       | Значения $\{P_{gr}\}_{\sigma}$ при $\{P_{ban}\}_{\sigma}$ , равном |       |       |       |       |       |       |       |  |
| $\alpha_{a_p}$   | 0,00  | 0,05  | 0,10  | 0,15                                                               | 0,20  | 0,25  | 0,30  | 0,35  | 0,40  | 0,45  | 0,50  |  |
| $\boldsymbol{0}$ | 0,133 | 0,057 | 0,032 | 0,020                                                              | 0,013 | 0,009 | 0,006 | 0,004 | 0,003 | 0,002 | 0,001 |  |
|                  | 0,087 | 0,031 | 0,017 | 0,010                                                              | 0,006 | 0,004 | 0,002 | 0,002 | 0,001 | 0,001 | 0,000 |  |
| 1/10             | 0,138 | 0,059 | 0,034 | 0,020                                                              | 0,014 | 0,009 | 0,007 | 0,005 | 0,003 | 0,002 | 0,001 |  |
|                  | 0,090 | 0,033 | 0,017 | 0,010                                                              | 0,007 | 0,004 | 0,003 | 0,002 | 0,001 | 0,001 | 0,000 |  |
| 1/5              | 0,150 | 0,067 | 0,038 | 0,024                                                              | 0,016 | 0,011 | 0,008 | 0,005 | 0,004 | 0,002 | 0,001 |  |
|                  | 0.100 | 0,038 | 0,020 | 0,012                                                              | 0,008 | 0,005 | 0,003 | 0,002 | 0,001 | 0,001 | 0,000 |  |
| 1/4              | 0,159 | 0,073 | 0,042 | 0,026                                                              | 0,018 | 0,013 | 0,008 | 0,006 | 0,004 | 0,003 | 0,002 |  |
|                  | 0,107 | 0,043 | 0,023 | 0,014                                                              | 0,009 | 0,006 | 0,004 | 0,002 | 0,002 | 0,001 | 0,001 |  |
| 1/3              | 0,181 | 0,083 | 0,049 | 0,033                                                              | 0,023 | 0,016 | 0,011 | 0,008 | 0,006 | 0,004 | 0,003 |  |
|                  | 0.123 | 0,049 | 0,028 | 0,018                                                              | 0.012 | 0,008 | 0,005 | 0,003 | 0,002 | 0,002 | 0,001 |  |
| 1/2,5            | 0,204 | 0,098 | 0,057 | 0,039                                                              | 0,028 | 0,019 | 0,014 | 0,010 | 0,007 | 0,005 | 0,003 |  |
|                  | 0.140 | 0,060 | 0,035 | 0,021                                                              | 0,014 | 0,010 | 0,007 | 0,005 | 0,003 | 0,002 | 0,001 |  |
| 1/2              | 0,250 | 0,122 | 0,075 | 0,051                                                              | 0,037 | 0,026 | 0,020 | 0,014 | 0,011 | 0,008 | 0,005 |  |
|                  | 0.174 | 0,077 | 0,048 | 0,030                                                              | 0,022 | 0,015 | 0,010 | 0,007 | 0,005 | 0,004 | 0,003 |  |
| A                |       |       |       |                                                                    |       |       |       |       |       |       |       |  |

**Значения { }**<sup>σ</sup> **для** γσ**, выбранных по табл. 3 при n = 25 (числитель) и по табл. 4 при n = 35 (знаменатель)**

Таблица 8

# **Значения { }**<sup>σ</sup> **для** γσ**, выбранных по табл. 5 при n = 50 (числитель) и по табл. 6 при n = 65 (знаменатель)**

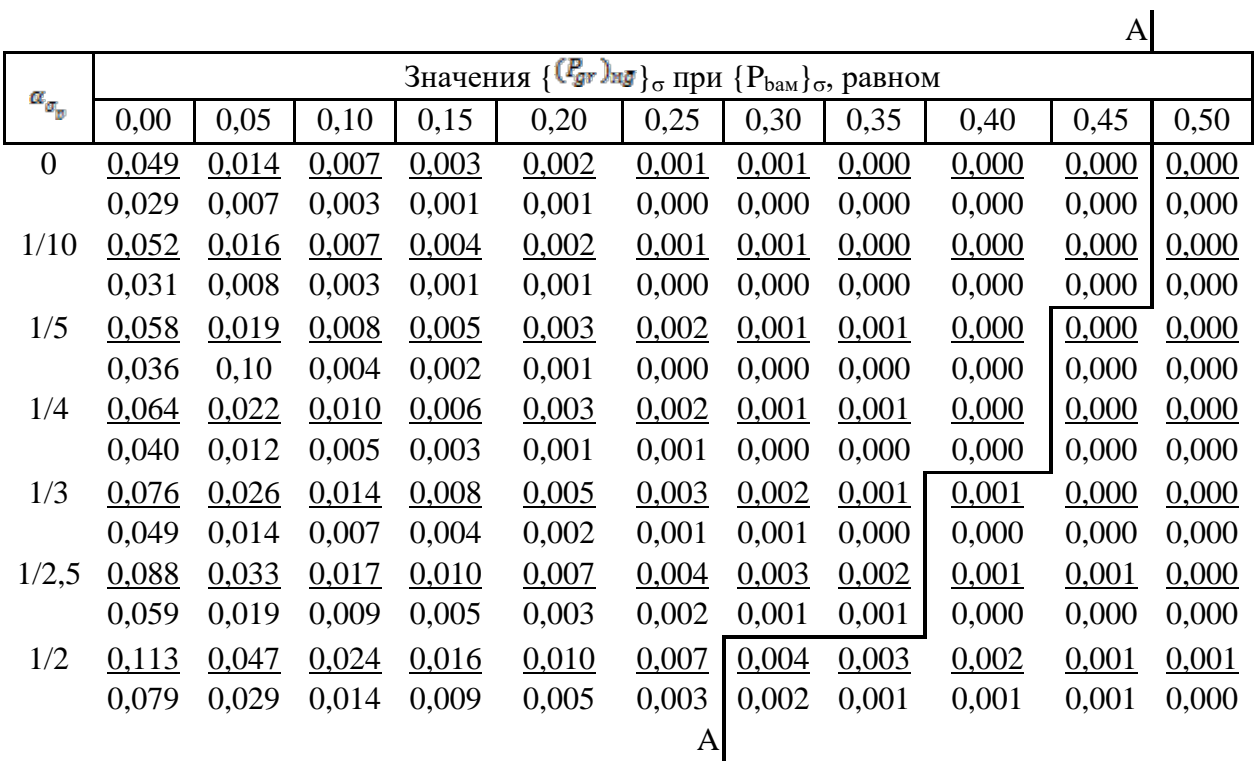

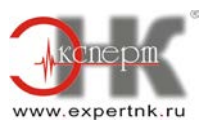

Установление значений параметров методики поверки производится в следующем порядке.

4.2. Для заданных значений  ${P_{bam}}_{\sigma}$ и  ${(\delta_{M})}_{\sigma}$ в табл. 3 с наименьшим значением *п* проводят границу области, левее которой лежат значения  $\alpha_{\sigma p}$  и  $\gamma_{\sigma}$ , обеспечивающие выполнение требований  ${P_{bam}}_{\sigma} \le {P_{bam}}_{\sigma}$  и  ${(\delta_m)_{ba}}_{\sigma} \le {(\delta_m)_{ba}}_{\sigma}$ . Переносят полученную границу в табл. 7. Далее в табл. 3, при  $\alpha_{\sigma p} = 0$  на границе области находят значение  $\gamma_{\sigma}$ . Двигаясь внутри установленных областей в сторону увеличения значения  $\alpha_{\sigma}$ по табл. 3 и 7 устанавливают ряд значений  $\alpha_{\rm cm}$  и  $\{({P_{\rm gr}})_{\rm m} \}$ <sub>о</sub> при найденном значении  $\gamma_{\rm cr}$  (если при новом значении α<sub>συ</sub> нет значения γ<sub>σ</sub>, в точности равного найденному, то его находят путем интерполяции ближайших значений). Записывают ряд значений  $\alpha_{\sigma p}$ ,  $\{C_{gr}\}_{\sigma H}$ значение  $\gamma_{\sigma}$ .

4.3. Для заданных значений  ${P_{baw}}_{so}$  и  ${(\delta_w)_{ba}}_{so}$  устанавливают ряд значений  $\alpha_p, \gamma_s$  $\{P_{gr}\}_{g}$ , по методике, изложенной в п. 2.2 с использованием табл. 1 и 2.

4.4. Для каждого значения  $\alpha_p$  из полученного в п. 4.3 ряда вычисляют соответствующее ему значение  $\alpha_{sp}$  по формуле:

$$
\alpha_{\rm sp} = \alpha_{\rm p} - A,\tag{5}
$$

где

$$
A = 1.1 \cdot \frac{2.35}{\sqrt{n}} \cdot \frac{\sigma_p \left[ \hat{\beta}_q \right]}{\left| \Delta_{0sp} \right|} \tag{6}
$$

n - из п. 4.2:

 $\sigma_n[\Delta_0]$  и  $\Delta_{0sn}$  - нормированные в НТД на СИ пределы допускаемых значений характеристик составляющих основной погрешности.

#### Примечания:

1. Коэффициент 2,35 в (6) соответствует  $P_0 = 0.01$ . При значениях  $P_0$ , равных 0,02 или 0,05 этот коэффициент равен 2.05 и 1.64 соответственно.

2. Для удобства целесообразно пользоваться следующим заранее рассчитанным рядом значений в зависимости от n

| n                           | 2.35 | 25   | 35   | 50   | 65 |
|-----------------------------|------|------|------|------|----|
| 1.1 $\frac{2.35}{\sqrt{n}}$ | 0.52 | 0.44 | 0.37 | 0.32 |    |

Записывают ряд полученных значений  $\alpha_{sp}$  и соответствующих им значений  $\gamma_s$ ,  $\{({P_{gr}})_{ng}\}_{s, H3 \Pi, 4.3.}$ 

4.5. Для каждой пары значений  $\alpha_{\sigma}$  и  $\alpha_{sp}$  из полученных в пп. 4.2 и 4.4 рядов вычисляют значения  $(P_{gr})_{mg}$  по формуле

$$
(P_{gr})_{\alpha\bar{g}} = \beta^2 - [\beta - \{ (P_{gr})_{\alpha\bar{g}} \}_s] \cdot [\beta - \{ (P_{gr})_{\alpha\bar{g}} \}_\sigma].
$$
\n(7)

**Примечание.** Для удобства расчета значений  $(P_{gr})$ м $\bar{g}$  следует пользоваться табл. 11, приведенной в приложении 1.

Полученные значения  $(P_{gr})_{mg}$  заносят в табл. 9 (см. пример). Табл. 9 включает в себя все возможные значения  $\alpha_{\sigma p}$  и  $\alpha_{\text{sp}}$  и служит основой для выбора их приемлемых в каждом конкретном случае значений.

4.6. Из табл. 9 выбирают приемлемые значения  $\alpha_{\sigma p}$  и  $\alpha_{\text{sp}}$ .

Для этого в табл. 9 проводят границу области, левее которой лежат значения  $\alpha_{\rm cn}$  и  $\sigma_{\rm sn}$ , обеспечивающие выполнение требования  $(P_{gr})_{mg} \leq \{(P_{gr})_{mg}\}_{p \text{ PZ}} (P_{gr})_{mg}\}_{p \text{ PZ}}$  приемлемое значение критерия  $((P_{gr})_{\alpha\bar{g}})$ . Выписывают лежащие на границе значения  $\alpha_{\sigma p}$  и  $\alpha_{\text{sp}}$  и проверяют возможность их практической реализации в соответствии с п. 2.4.

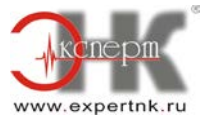

Если подходящие значения  $\alpha_{\sigma p}$  и  $\alpha_{sp}$  находятся, то записывают соответствующие им значения  $\gamma_{\sigma}$ , n и  $\gamma_{s}$ , установленные ранее в пп. 4.2 и 4.4. Если не находятся, то повторяют расчеты (начиная с п. 4.2) для следующего, большего значения п.

Пример. Заданы  ${P_{\text{baM}}}_{sp} = 0.5$  и  ${(\delta_{\text{M}})_{\text{ba}}}_{sp} = 1.25$  для контролируемой характеристики  $x_s$ ; { $P_{\text{bam}}\}_{\sigma p} = 0.5$  и { $(\delta_{\text{M}})_{\text{ba}}\}_{\sigma p} = 1.35$  для контролируемой характеристики  $x_{\sigma}$ ; соотношение нормированных значений контролируемых характеристик основной погрешности меры  $_{\text{DABHO}}$  { $(P_{gr})_{\text{mg}}$ }.

1. В табл. 3 (для n = 25) проводим границу области для  $\alpha_{\sigma p}$  и  $\gamma_{\sigma}$ , обеспечивающих выполнение требований  ${P_{\text{bau}}}_{\sigma} \leq 0.5$  и  ${(\delta_{\text{w}})_{\text{ba}}}_{\sigma} \leq 1.35$  (см. линию А в табл. 3, левее которой лежат допускаемые значения  $\alpha_{\sigma p}$  и  $\gamma_{\sigma}$ ). Полученную границу переносим в табл. 7.

указанных областей в сторону увеличения значения  $\alpha_{\text{cm}}$ Лвигаясь внутри устанавливаем ряд допускаемых значений  $\alpha_{\sigma p}$ ,  $[(P_{gr})_{\alpha\bar{g}}]_{\sigma}$  и  $\gamma_{\sigma}$  по методике п. 4.2.

 $\theta$  $1/4$  $1/3$  $1/10$  $1/5$  $1/2.5$  $1/2$  $\alpha_{\sigma}$  $\{(P_{gr})_{\alpha\bar{\sigma}}\}_{\sigma}$ 0,013 0,014  $0,021$  $0.026$ 0,041 0,057 0,099

и  $\gamma_{\sigma}$  = 0,88 для всех значений  $\alpha_{\sigma p}$  указанного ряда.

2. В табл. 1 проводим границу области для  $\alpha_n$  и  $\gamma_s$ , обеспечивающих  $\{P_{\text{baM}}\}_s \leq 0.5$  и  $\{(\delta_{M})_{ba}\}_{s} \leq 1,25$  (см. линию А в табл. 1, левее которой лежат допускаемые значения  $\alpha_{p}$  и  $\alpha_{s}$ ). Полученную границу переносим в табл. 2 (см. линию А в табл. 2). Двигаясь по границам указанных областей, устанавливаем ряд значений  $\alpha_p$ ,  $\gamma_s$ ,  $\{({P_{gr}})_{m\bar{g}}\}_s$ 

| $\alpha_p$                                               | 1/10 | 1/5 | 1/4 | 1/3   | 1/2,5 | 1/2   |
|----------------------------------------------------------|------|-----|-----|-------|-------|-------|
| $\gamma_s$                                               | 1    | 1   | 1   | 0,91  | 0,82  | 0,70  |
| $\{(\mathbf{P}_{gr})_{\mathbf{m}\bar{g}}\}_{\mathbf{s}}$ | 0    | 0   | 0   | 0,012 | 0,047 | 0,133 |

3. Для каждого значения  $\alpha_p$  из полученного в п. 2 ряда вычисляем значение  $\alpha_{sp}$  по формуле (5). Для этого по табл. 10 и формуле (6) вычисляем значение A: при n = 25, A = 0,13.

Записываем ряд полученных значений  $\alpha_{sp}$  и соответствующих ИМ значений  $_{V_{c}H}$   $((P_{gr})_{m\bar{g}})_{s}$   $_{H3}$   $_{H, 2}$ .

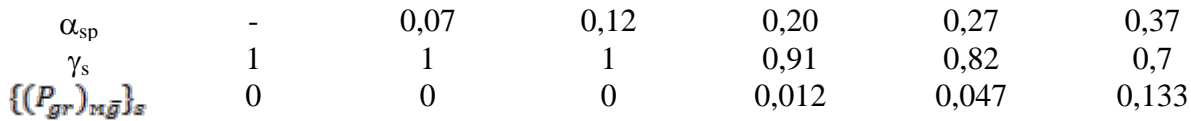

**Примечание**. Знак «-» означает, что при  $\alpha_p = 1/10$  и n = 25 положительное значение  $\alpha_{sp}$  обеспечить невозможно. Отрицательные значения  $\alpha_{sp}$  в дальнейшем расчете не используют.

4. Для каждой пары значений  $\alpha_{\sigma p}$  и  $\alpha_{\rm sp}$  из полученных в пп. 1 и 3 рядов вычисляем значения  $\{ (P_{gr})_{\overline{mg}} \}$ . формуле (7) с использованием табл. 11 Приложения 1 и заносим их в следующую таблицу.

Таблица 9

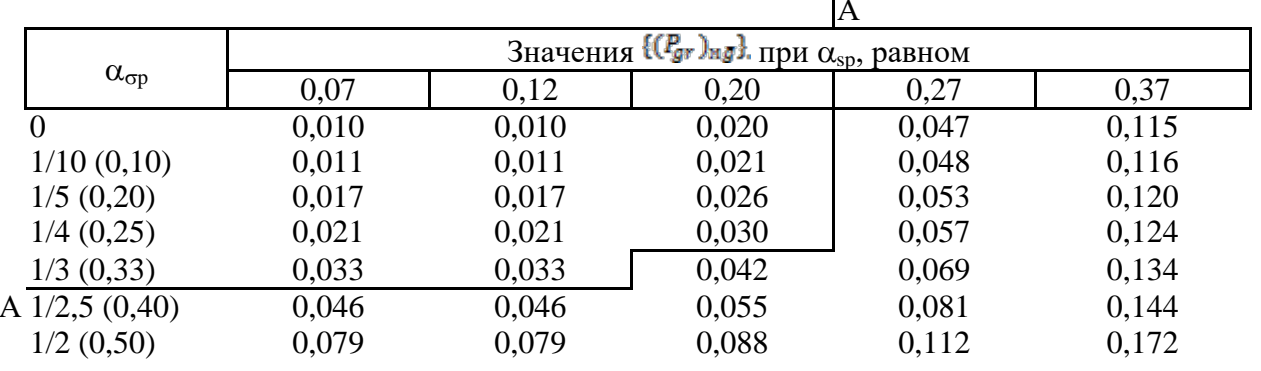

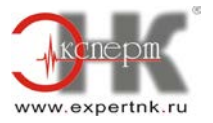

Если приемлемое значение  $(P_{gr})_{mg} \le 0.035$  (такое же, как и в Примере к разд. 2), то в табл. 9 проводим границу (см. линию А) области, левее которой лежат приемлемые значения  $\alpha_{sp}$ и  $\alpha_{sp}$ . Желая получить наибольшее из возможных значений  $\alpha_{sp}$  и  $\alpha_{sp}$ , на границе указанной области находим  $\alpha_{\sigma p} = 1/4$ ,  $\alpha_{sp} = 0.20$  (1/5), либо  $\alpha_{\sigma p} = 1/3$ ,  $\alpha_{sp} = 0.12$  $(\approx 1/8)$ .

Если, например, может быть реализован 1 вариант, то окончательно имеем  $\alpha_{\rm cm}$  =  $1/4$ ,  $\gamma_{\sigma} = 0.88$ ,  $\alpha_{sp} = 1/5$ ,  $\gamma_s = 0.91$ ,  $n = 25$ .

При этом  $\sigma_p[\stackrel{\circ}{\Delta}_I] = 1/4 \sigma_p[\stackrel{\circ}{\Delta}_0]$ ,  $\sigma_\gamma[\stackrel{\circ}{\Delta}_0] = 0.88 \sigma_p[\stackrel{\circ}{\Delta}_0]$ ,  $\Delta_{Isp} = 1/5 \Delta_{0sp}$ ,  $\Delta_{0sp} = 0.91 \Delta_{0sp}$  (если у меры имеется вариация, то число измерений при одном подходе, слева или справа, будет равно 13 в соответствии с указаниями п. 4.1).

#### 5. УСТАНОВЛЕНИЕ ЗНАЧЕНИЙ ПАРАМЕТРОВ МЕТОДИК ПОВЕРКИ ИЗМЕРИТЕЛЬНЫХ УСТРОЙСТВ С СУЩЕСТВЕННОЙ СЛУЧАЙНОЙ СОСТАВЛЯЮЩЕЙ ОСНОВНОЙ ПОГРЕШНОСТИ

5.1. Установлению подлежат значения параметров  $\alpha_{sp}$ ,  $\gamma_s$ ,  $\gamma_{\sigma}$ ,  $\sigma_{\sigma p}$ , n. Эти значения устанавливаются по правилам, изложенным в предыдущих разделах, и формулам настоящего раздела в следующем порядке.

5.2. Для заданных значений  ${P_{bam}}_{\sigma p}$  и  ${(\delta_{M})_{ba}}_{\sigma p}$  устанавливают ряд значений  $\alpha_{\sigma p}$ ,  $\{({P}_{gr})_{\mathbf{H}\mathbf{F}}\}_\sigma$ и  $\gamma_\sigma$ , удовлетворяющих требованиям  $\{P_{\text{baw}}\}_\sigma \leq \{P_{\text{baw}}\}_\sigma$ ри  $\{(\delta_{\text{M}})_{\text{ba}}\}_\sigma \leq \{(\delta_{\text{M}})_{\text{ba}}\}_\sigma$ р, методике п. 4.2 с использованием табл. 3 - 8, в которых обозначение n заменяется на n'. Установление начинают с таблицы с наибольшим значением n'.

5.3. Для заданных значений  ${P_{baw}}_{sp}$ и  ${(\delta_w)_{ba}}_{sp}$  устанавливают ряд значений  $\alpha_p$ ' и  $\gamma$ ', удовлетворяющих требованиям  $\{P_{\text{bam}}\}$ s  $\leq \{P_{\text{bam}}\}_{sp}$  и  $\{(\delta_{\text{M}})_{\text{ba}}\}_{s} \leq \{(\delta_{\text{M}})_{\text{ba}}\}_{sp}$ , по методике п.3.2 с использованием табл. 1, в которой обозначения  $\alpha_p$  и у заменяются на  $\alpha_p'$  и у' соответственно.

5.4. Для каждой пары  $\alpha_p$ ' и у'полученного в п. 5.3 ряда вычисляют значения  $\alpha_{sp}$ ,  $\gamma_s$ ,  $\left\{ \left( l_{gr}^{p}\right) _{ng}\right\}$ 

5.4.1. Значения  $\alpha_{sp}$  вычисляют по формуле

$$
\alpha_{sp} = \alpha_p' - \eta' A,\tag{8}
$$

где

$$
\eta' = 1 - \frac{m'}{\sqrt{0.01}} \\
 m' = 0.4m,
$$
\n(9)

а рассчитанные значения m' необходимо округлять до ближайшего целого числа. Значение А рассчитывается по формуле (6), а значение n, входящее в А, - по формуле

$$
n = \frac{n'-1}{m} + 1\tag{10}
$$

с округлением результата до ближайшего большего целого числа.

#### Примечания:

1. Если у ИУ имеется вариация, то число наблюдений при одном подходе (слева или справа) определяется делением значения, полученного из (10), пополам и округления результата до ближайшего большего целого числа.

2. Для удобства целесообразно пользоваться следующим заранее рассчитанным по (9) рядом значений η' в зависимости от m'

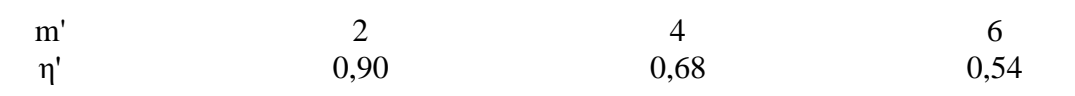

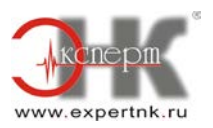

5.4.2. Значение  $\gamma_s$  вычисляют по формуле

$$
\gamma_s = \gamma' - \Omega_p + A(1 - \eta) \tag{11}
$$

Примечание. Для многозначных мер $\Omega_p = 0$ .

5.4.3. Определение значения  $\{P_{gr}\}_{\text{M}}\}$ , производят в следующем порядке:

а) вычисляют значения вспомогательных параметров  $a_{p}$  и  $\gamma$ " по формулам:

$$
\alpha_p^{\sigma} = \alpha_p^{\prime} - A(\eta^{\prime} - \eta^{\prime}),
$$
  
\n
$$
\gamma^{\sigma} = \gamma^{\prime} - A(\eta^{\prime} - \eta^{\sigma}),
$$
\n(12)

где

$$
\eta^{\sigma} = 2 - \frac{m_{\gamma}^{\sigma}(\overline{0,5})}{m_{\gamma}^{\sigma}} + \left[1 - \left(\gamma - \Omega_p - \alpha_p^{\sigma}\right)\right](m - 1) + 1,\tag{13}
$$

а рассчитанные значения m" необходимо округлять до ближайшего целого числа.

#### Примечания:

1. Уравнения (8), (9), (11), (12), (13) отражают связь параметров  $\alpha_{sp}$ ,  $\alpha_{s}$  методики поверки СИ в отдельных проверяемых точках с параметрами  $a_p$ ,  $\gamma$ ,  $a_p$ ,  $\gamma$ , эквивалентной методики поверки.

2. В данном случае определение эквивалентной методики поверки, данное в примечании 2 к п. 3.4, относится к процедуре контроля систематической составляющей основной погрешности.

3. Для удобства целесообразно пользоваться следующим заранее рассчитанным по (13) рядом значений <sup>n</sup> в зависимости от **m** 

| m        | 2    | 3    | 4    | 5    | 6    | 7    | 8    | 9    | 10   |
|----------|------|------|------|------|------|------|------|------|------|
| $\eta^*$ | 0,59 | 0,41 | 0,32 | 0,26 | 0,22 | 0,19 | 0,17 | 0,15 | 0,13 |

Записывают ряд полученных расчетом значений  $\alpha_p$  и  $\gamma$ ;

б) для каждой пары значений  $\alpha_{\overline{p} M}^* \gamma^*$ находят значения  $\{ (P_{gr})_{m\overline{g}} \}_{s \in K}$ использованием табл. 1 и 2 (или данных первого ряда п. 3.5 приложения 1) по методике п. 3.5.

5.4.4. Записывают ряд полученных расчетом значений  $\alpha_{sp}$ ,  $\gamma_s$ ,  $\{({P_{gr}})_{mg}\}_s$ 

5.5. Для каждой пары значений  $\alpha_{\sigma p}$  и  $\alpha_{\rm sp}$  из полученных в пп. 5.2 и 5.4.4 рядов вычисляют значения  $\{({P}_{gr})_{mg}\}$  по формуле (7), приведенной в п. 4.5. Полученные значения  $\{({P}_{gr})_{mg}\}$ заносят в табл. 10.

Табл. 10 включает в себя все возможные значения  $\alpha_{sp}$  и  $\alpha_{sp}$  и служит основой для выбора их приемлемых в каждом конкретном случае значений.

5.6. Из табл. 10 по методике, изложенной в п. 4.6, выбирают приемлемые значения  $\alpha_{sp}$  и  $\alpha_{sp}$ .

Если такие значения  $\alpha_{sp}$  и  $\alpha_{sp}$  находятся, то записывают соответствующим им значения  $\gamma_{\sigma}$ , п и  $\gamma_s$ , установленные ранее в пп. 5.2 и 5.4.4 соответственно.

Если не находятся, то повторяют расчеты (начиная с п. 5.2) для следующего, большего значения п.

Пример. Заданы  ${P_{\text{bam}}}_{sp} = 0.5$  и  ${(\delta_{\text{m}})_{\text{ba}}}_{sp} = 1.35$  для контролируемой характеристики  $u_s$ ;  ${P_{\text{bam}}}_{\sigma p} = 0,5$  и  ${(\delta_{\text{M}})_{\text{ba}}}_{\sigma p} = 1,25$  для контролируемой характеристики  $u_{\sigma}$ ; соотношение нормированных значений контролируемых характеристик основной погрешности  $\begin{smallmatrix}0\\r\end{smallmatrix}$ 

$$
HY \frac{\sigma_p[\Delta_0]}{|\Delta_{0sp}|} = 0.25; m = 5, \Omega_p = 0.05.
$$

1. В табл. 6 (для n' = 65) проводим границу области для  $\alpha_{\sigma p}$  и  $\gamma_{\sigma}$ , обеспечивающих выполнение требований  ${P_{\text{bau}}}_{\sigma} \leq 0.5$  и  ${(\delta_{\text{w}})_{\text{ba}}}_{\sigma} \leq 1.25$ (см. линию А в табл. 6, левее которой лежат допускаемые значения α<sub>συ</sub> и γ<sub>σ</sub>). Полученную границу переносим в табл. 8.

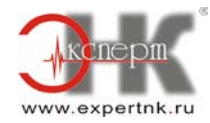

Устанавливаем ряд значений  $\alpha_{\sigma p}$ ,  $\{({P_{gr}})_{\alpha\bar{g}}\}_{{\sigma} H}$  и  $\gamma_{\sigma}$  по методике п. 5.2 и  $\gamma_{\sigma}$  = 0,99 для всех значений  $\alpha_{\sigma}$  установленного ряда.

$$
\alpha_{\sigma p} \n\begin{array}{ccccccccc}\n\alpha_{\sigma p} & 0 & 1/10 & 1/5 & 1/4 & 1/3 & 1,25 & 1/2 \\
\left[\left(P_{gr}\right)_{\mathfrak{m}\bar{g}}\right]_{\sigma} & 0 & 0 & 0 & 0,002 & 0,004 & 0,018\n\end{array}
$$

2. В табл. 1 проводим границу области для  $\alpha_\mathbb{P}$  и  $\gamma^{'}$ , обеспечивающих выполнение требований  ${P_{\text{bam}}}_{s} \leq 0.5$  и  ${(\delta_{\text{M}})_{\text{ba}}}_{s} \leq 1.35$ . Устанавливаем ряд значений  $\alpha_{\text{P}}$  и  $\gamma$ по методике п.5.3.

| $\alpha_p^*$ | $1/10$ | $1/5$ | $1/4$ | $1/3$ | $1,25$ | $1/2$  |
|--------------|--------|-------|-------|-------|--------|--------|
| $\gamma$     | $1$    | $1$   | $1$   | $1$   | $0,95$ | $0,82$ |

3. Для каждой пары значений $\alpha_p$ и $\gamma$ полученного в п.2ряда вычисляем значения  $\alpha_{sp}$ ,  $\gamma_{s}$ ,  $\{({P_{gr}})_{m\bar{g}}\}_{s}$ .

Для расчета значений  $\alpha_{sp}$  предварительно находим:

значения m' = 2 и  $\eta$ ' = 0,9 по формулам (9) с использованием данных примечания 2 к п. 5.4.1;

значение *n* = 14 по формуле (10) с округлением результата до ближайшего большего целого числа;

значение  $A = 0,173$  по формуле (6) с использованием данных примечания 2 к п. 4.4. Вычисляем значения  $\alpha_{sp}$  по формуле (8):

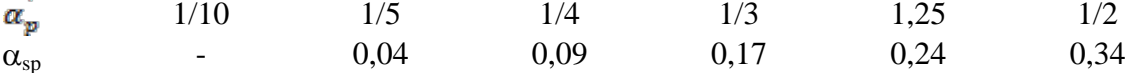

**Примечание**. Знак «-» означает, что при  $\alpha_p = 1/10$  и n = 14 положительное значение  $\alpha_p$  обеспечить невозможно. Отрицательные значения  $\alpha_{sp}$  в дальнейшем расчете не используют.

Вычисляем значения  $\gamma_s$  по формуле (11):

| $\gamma'$  | 1    | 1    | 1    | 1    | 0.95 | 0.82 |
|------------|------|------|------|------|------|------|
| $\gamma_s$ | 0.97 | 0.97 | 0.97 | 0.97 | 0.92 | 0.79 |

Для расчета значений  $\{P_{gr}\}_{\text{M}}$  предварительно находим: значения m''и  $\eta$ '' по формулам (13) с использованием данных примечания 3 к п. 5.4.3;

| $\alpha_p$ | 1/10 | 1/5  | 1/4  | 1/3  | 1,25 | 1/2  |
|------------|------|------|------|------|------|------|
| m''        | 2    | 2    | 2    | 3    | 3    | 4    |
| $\eta''$   | 0,59 | 0,59 | 0,59 | 0,41 | 0,41 | 0,32 |

значения  $\alpha_p$  и  $\gamma$  по формуле (12)

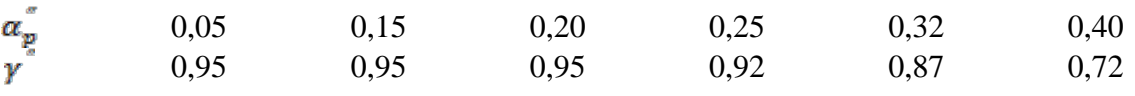

Для каждой пары значений  $\alpha_{\mathbf{p} \mid H}$  вычисляем значения  $\{(\mathbf{P}_{\mathbf{g} \cdot \mathbf{r}})_{\mathbf{M} \cdot \mathbf{g}}\}_{\mathbf{s} \mid C}$  использованием табл. 1 и 2 (или данных первого ряда п. 3.5 приложения 1) по методике п. 3.5:

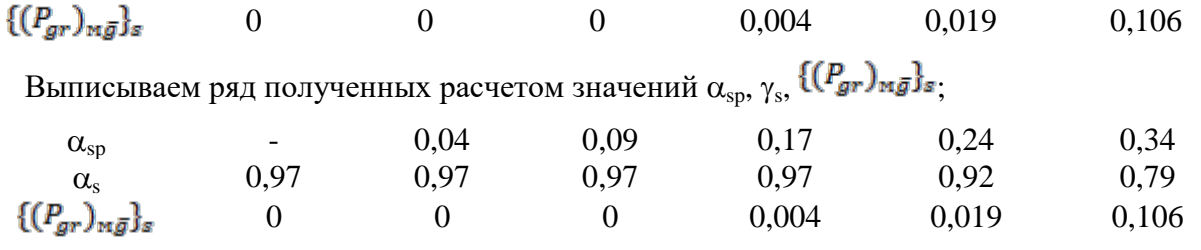

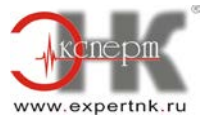

4. Для каждой пары значений  $\alpha_{\sigma p}$  и  $\alpha_{\rm SD}$  из полученных в пп. 1 и 3 рядов вычисляем значения  $\{ (P_{gr})_{mg} \}$  по формуле (7) п. 4.5. Полученные значения  $\{ (P_{gr})_{mg} \}$ заносим в следующую таблицу:

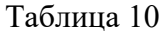

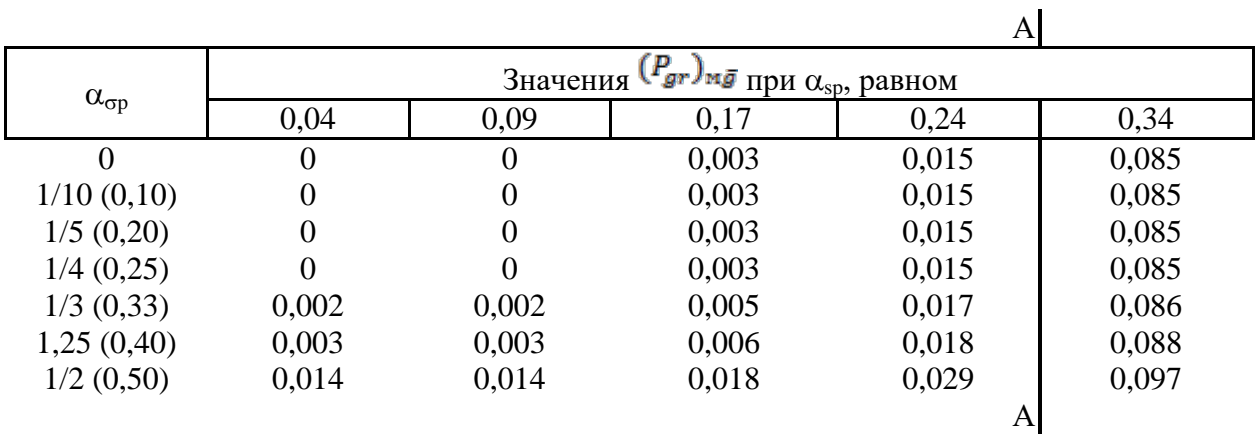

Если приемлемое значение  $(P_{gr})_{mg} \leq 0.035$  (такое же, как и в примере к разд. 3), то в таблице проводим границу (см. линию А) области, левее которой лежат приемлемые значения о<sub>sp</sub> и о<sub>ср</sub>. Желая получить наибольшее из возможных в данном случае значений  $\alpha_{sp}$  и  $\alpha_{sp}$ , на границе указанной области находим  $\alpha_{sp} = 1/2$  и  $\alpha_{sp} = 0.24$  ( $\approx 1/4$ ). Им соответствуют  $\gamma_{\sigma} = 0.99$  и  $\gamma_s = 0.92$  (см. пп. 1 и 3 настоящего примера).

Итак, окончательно имеем  $\alpha_{\sigma}p = 1/2$ ,  $\gamma_{\sigma} = 0.99$ ,  $\alpha_{sp} = 1/4$ ,  $\gamma_s = 0.92$ , n = 14. При этом  $\sigma_p[\stackrel{\circ}{\Delta}_I] = 1/2 \cdot \sigma_p[\stackrel{\circ}{\Delta}_0], \quad \sigma_\gamma[\stackrel{\circ}{\Delta}_0] = 0.99 \cdot \sigma_p[\stackrel{\circ}{\Delta}_0], \quad \Delta_{\text{Isp}} = 1/4 \cdot \Delta_{\text{Osp}}, \quad \Delta_{\text{Osp}} = 0.92 \cdot \Delta_{\text{Osp}}$  (если у ИУ имеется вариация, то число наблюдений при одном подходе, слева или справа, будет равно 7 в соответствии с указаниями п. 5.4.1).

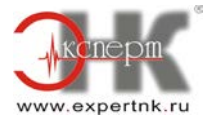

## Функциональные связи критериев с погрешностью и параметрами методик поверки

1. Функциональные связи критериев с погрешностью и параметрами методики поверки следуют из математических выражений (1) - (4) для критериев, приведенных в приложении 1 МИ 187-86 и записываются в общем виде как

$$
P_{\text{barn}} = \int_{-\gamma}^{\gamma} \varphi \left( \frac{\tilde{x}}{|\mathbf{x}|} = 1 \right) d\tilde{x}, \tag{14}
$$

$$
\int_{-\gamma}^{\gamma} \varphi(\tilde{\varkappa}/|\varkappa| = (\delta_{\varkappa}) ba) d\tilde{\varkappa} = P_{0},
$$
\n(15)

$$
(P_{gr})_{\alpha\bar{g}} = \beta - \int_{0}^{\beta} \left[ \int_{-\gamma}^{\gamma} \varphi(\tilde{\varkappa}/\varkappa) d\tilde{\varkappa} \right] d\varkappa,
$$
 (16)

$$
P_{grav} = 1 - \int_{-\gamma}^{\gamma} \varphi \left( \frac{\tilde{\varkappa}}{|\varkappa|} = \beta \right) d\tilde{\varkappa}, \tag{17}
$$

2. Выражения оценок характеристик основной погрешности, сравниваемых с контрольными допусками при поверке СИ, соответствуют приведенным в ГОСТ 8.009- $84$ (приложение 2). При контроле СКО  $\sigma$ [ $\Delta_0$ ] случайной составляющей  $\Delta_0$  основной погрешности ИУ принимается, что ее оценка  $\tilde{\sigma}$ [ $\alpha$ <sup>0</sup>], сравниваемая с контрольным допуском  $\sigma_{\gamma}[\overset{\circ}{\Delta}_0]$ , определяется выражением

$$
\tilde{\sigma}[\hat{\mathbb{A}}_0] = \sqrt{\frac{\sum_{i=1}^m \{\widetilde{\sigma j}[\hat{\mathbb{A}}_0]\}^2}{m}},\tag{18}
$$

где  $\tilde{\sigma}_i[\Delta_0]$  - оценка СКО  $\sigma[\Delta_0]$ , полученная в отдельной ј-й проверяемой точке лиапазона измерения СИ.

3. При контроле однозначных мер с несущественной случайной составляющей основной погрешности формулы (14) - (17) можно записать непосредственно через плотность распределения вероятностей  $f(\rho)$  погрешности  $\rho = \Delta_l/\Delta_{0n}$  поверки следующим образом:

$$
P_{\text{bam}} = \int_{-\gamma - 1}^{\gamma - 1} f(\rho) d\rho, \tag{19}
$$

$$
(\delta_w)_{ba} = \gamma + \alpha_p,\tag{20}
$$

$$
(P_{gr})_{\alpha\bar{g}} = \beta - \int_{0}^{\beta} \left[ \int_{-\gamma-\kappa}^{\gamma-\kappa} f(\rho) d\rho \right] d\kappa, \tag{21}
$$

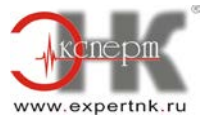

$$
P_{grav} = 1 - \int_{-\gamma - \beta}^{\gamma - \beta} f(\rho) d\rho, \tag{22}
$$

3.1. В методических указаниях принято, что неизвестная плотность распределения  $f(\rho)$ вероятностей погрешности поверки описывается функцией Иордана, принадлежащей классу симметричных и одномодальных функций, область существования которых ограничена конечными пределами см. ГСИ. Нормирование и использование метрологических характеристик средств измерений. Нормативно-технические документы (ГОСТ 8.009-84, методический материал по применению ГОСТ 8.009-84, РД 50-453-84).

$$
f(\rho) = \frac{\pi}{2\alpha_p} \cdot \frac{\cos\left(\frac{\pi}{2\alpha_p} \cdot \rho\right)}{\sqrt{1 + \varepsilon \cdot \sin^2\left(\frac{\pi}{2\alpha_p} \cdot \rho\right)}} \cdot D(\varepsilon),\tag{23}
$$

где

$$
D(\epsilon) = \begin{cases} \frac{2}{\sqrt{(\epsilon)}} \cdot \arcsin\sqrt{|\epsilon|} \pi p u \epsilon < 0, \\ 2 & \pi p u \epsilon = 0 \\ \frac{2}{\sqrt{\epsilon}} \cdot \ln(\epsilon + \sqrt{1 + \epsilon} \pi p u \epsilon > 0, \end{cases}
$$

и от параметра  $\varepsilon$  зависит вид функции  $f(\rho)$ .

3.2. Рассматривается изменение параметра  $\varepsilon$  or -1 до 100. При  $\varepsilon = -1f(\rho)$  является равномерной функцией, при  $\varepsilon = 10$  она практически совпадает с нормальной функцией, при  $\varepsilon = 100$  - является достаточно островершинной функцией с положительным экспессом.

3.3. При построении табл. 1 и 2 использовалась функция  $f(\rho)$  с параметром  $\varepsilon = 10$ . При этом погрешности критериев, обусловленные тем, что реальный вид плотности распределения точно неизвестен, наименьшие среди всех других возможных аппроксимаций указанного класса распределений.

3.4. При установленных значениях параметров метолик поверки основное требование (1) выполняется для любого (из указанного класса) закона распределения погрешности поверки.

3.5. В случае необходимости оценка погрешности критериев (при установленных значениях параметров) может быть произведена по данным, представленным следующими двумя рядами:

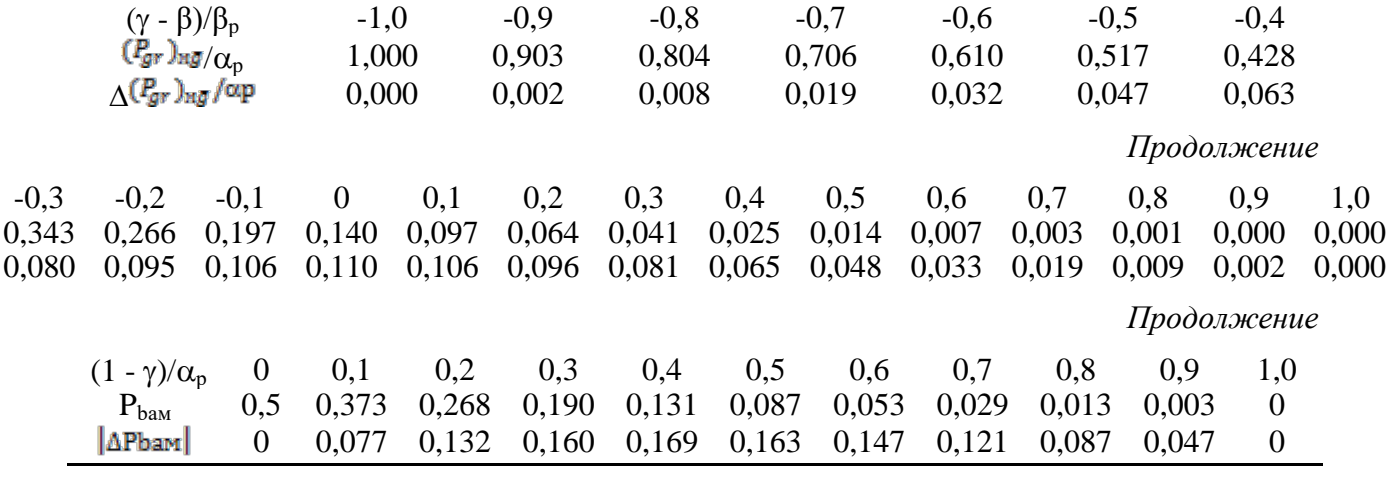

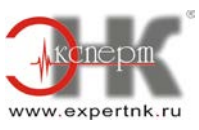

По данным первого ряда оцениваются погрешности  $\left|\Delta(P_{gr})_{\nu \bar{g}}\right|_{\text{KpHrep}} (P_{gr})_{\nu \bar{g}}$ , по ряда - погрешности  $\Delta P_{\text{band}}$  критерия Р<sub>baм</sub> по установленным **BTODOFO** ланным значениям  $\alpha_p$  иу. Погрешность критерия  $(\delta_M)_{ba}$  равна нулю.

Приведенные в рядах значения погрешностей находились как наибольшие по абсолютному значению разности значений критериев, рассчитанных для «средней» ( $\varepsilon$  = 10) функции $f(\rho)$  и «крайних» ( $\varepsilon = -1$  и  $\varepsilon = 100$ ) функции  $f(\rho)$  указанного для нее класса.

3.6. В случае не измерительного, а допускаемого контроля основной погрешности, когда при контроле ее измерений не проводится, т.е. когда результат измерения и погрешность измерения отсутствуют, критерии достоверности поверки определяют приведенными выше формулами при замене в них погрешности  $\Delta$ <sup>I</sup> на эквивалентную погрешность  $\Delta_{eq}$ методики контроля, определяемую формулой  $\Delta_{eq} = \Delta_{\gamma}^* \Delta c$ , где  $\Delta_{\gamma}$ погрешность задания границ поля контролируемого допуска  $G_{\gamma}$ ;  $\Delta_c$  - погрешность сравнения контролируемой характеристики с границами поля контрольного допуска;

\* - символ статистического объединения.

4. При контроле существенной случайной составляющей основной погрешности однозначных мер функциональные связи определяются непосредственно формулами (14) - $(17).$ 

Примечание: При расчете табл. 3 - 8 в качестве функции плотности распределения вероятностей оценки использовалась функция

$$
\varphi(\widetilde{\mathbf{x}}_{\sigma}/\mathbf{x}_{\sigma}) = \frac{1}{\sqrt{\frac{\mathbf{x}_{\sigma}^{2} + \mathbf{a}_{\sigma}^{2}}{n - 1} \cdot \mathbf{e}}}} - \frac{\widetilde{\mathbf{x}_{\sigma}} - \sqrt{\frac{\mathbf{x}_{\sigma}^{2} + \mathbf{a}_{\sigma}^{2}}{n - 1} \cdot \mathbf{e}}}}{\frac{\mathbf{x}_{\sigma}^{2} + \mathbf{a}_{\sigma}^{2}}{n - 1}}
$$
\n(24)

5. При контроле ИУ с несущественной и существенной случайной составляющей основной погрешности функциональные связи между искомыми и известными параметрами методики поверки даны в основном тексте настоящих методических указаний.

При этом значения (P<sub>gr</sub>) на можно определять по данным первого ряда п. 3.5 настоящего приложения при замене в нем обозначений  $\alpha_n$  на  $\alpha_n$ " и  $\gamma$  на  $\gamma$ ".

Значения  $(P_{gr})_{\text{mJ}g}$  в зависимости от значений  $\{ (P_{gr})_{\text{mJ}g} \}_{g}$  и  $\{ (P_{gr})_{\text{mJ}g} \}_{\sigma}$ , рассчитанные по формуле (7), приведены в табл. 11.

Таблина 11

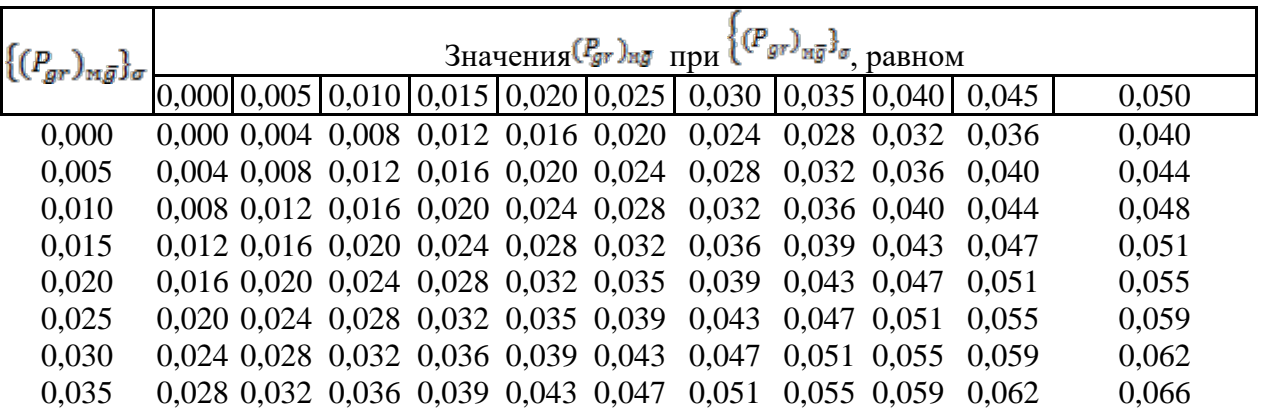

Значения  $(P_{gr})_{\overline{mg}}$  в зависимости от значений  $\{(P_{gr})_{\overline{mg}}\}$ я и  $\{(P_{gr})_{\overline{mg}}\}$ 

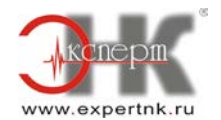

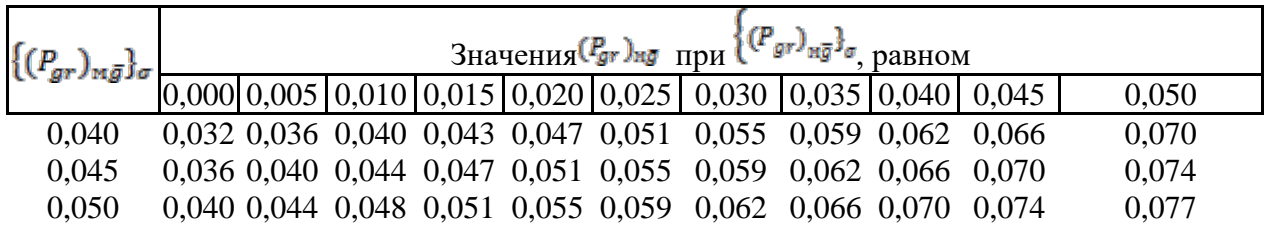

6. Если плотность распределения вероятностей погрешности поверки или алгоритмы контроля характеристик погрешности отличаются от принятых в настоящем документе, то для них необходимо установить вид функции  $\varphi(\widetilde{\mathcal{X}}/\varkappa)$ .

Вид функции  $\varphi(\widetilde{\mathbb{X}}/\varkappa)$  может быть установлен аналитическим путем с использованием правил теории вероятностей и математической статистики; путем моделирования методики поверки на ЭВМ, если аналитический путь представляется затруднительным; экспериментальным путем.

**Примечание**. При изменении алгоритмов контроля может изменяться и вид выражения (4) для оперативной характеристики L(ϰ), приведенного в приложении 1 МИ 187-86.

Например, при контроле СКО  $\sigma$ [ $\stackrel{\circ}{\Delta}$ 0] по алгоритму, при котором проводится сравнение максимальной из оценок, полученных в каждой проверяемой точке, с контрольным допуском, выражение для L(ϰ) запишется в виде

$$
L(\chi_{\sigma}) = \left[ \int_{-\gamma}^{\gamma} \varphi(\tilde{\chi}_{\sigma}/\chi_{\sigma}) d\tilde{\chi}_{\sigma} \right]^{m}, \qquad (25)
$$

где ф $(\widetilde{\mathcal{Z}}_{\sigma}/\chi_{\sigma}$ определяется формулой (24), в которой n - число наблюдений в отдельной проверяемой точке.

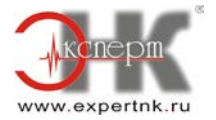

## **Пример применения методических указаний для установления значений параметров методики поверки прибора автоматического следящего уравновешивания для измерения напряжения постоянного тока (потенциометра)**

1. Описание объекта контроля.

Потенциометр обладает следующими интересующими нас характеристиками и свойствами:

пределы измерения 0 - 10 мВ;

пределы допускаемой основной погрешности ±0,05 мВ;

случайная составляющая основной погрешности несущественна (практически отсутствует); предел допускаемой дополнительной погрешности (изменение погрешности, обусловленное изменением температуры в пределах рабочей области от 0 до +50 °С) 0,045 мВ;

наибольшее допускаемое изменение погрешности потенциометра, вызванное изменением напряжения питания, не более 0,025 мВ.

Потенциометр работает в следующих условиях:

при изменяющейся в пределах рабочей области температуре;

при изменяющемся в пределах рабочей области напряжении источника питания;

медленно изменяющемся входном сигнале, при котором динамическая составляющая погрешности измерений отсутствует;

источник входного измеряемого напряжения имеет выходное сопротивление, не превышающее 200 Ом. При этом составляющая погрешности измерений, обусловленная взаимодействием входной цепи потенциометра с выходной цепью источника напряжения, пренебрежимо мала;

методические составляющие погрешности измерений также отсутствуют.

При поверке потенциометра основную погрешность контролируют на соответствие пределу допускаемых для нее значений в 5 точках диапазона измерения при медленном увеличении и уменьшении входного сигнала в каждой проверяемой точке. При разработке методики поверки выбор указанного числа проверяемых точек диапазона измерения осуществлялся из условий, чтобы разность между наибольшим значением систематической составляющей основной погрешности (в пределах диапазона измерения) в наибольшим ее значением в проверяемых точках для любого экземпляра СИ не превышала 0,05 от предела допускаемого значения систематической составляющей погрешности. Число наблюдений при одностороннем изменении входного сигнала равно единице. Прибор признается годным по основной погрешности, если он признан годным во всех проверяемых точках и бракуется, если признается негодным хотя бы в одной проверяемой точке. Погрешность поверки практически полностью определяется погрешностью образцовых средств поверки, в качестве которых применяются низкоомные неавтоматические потенциометры (работающие в режиме калибратора) с выходным сопротивлением не более 200 Ом.

Задача состоит в том, чтобы установить значения параметров методики поверки потенциометра, обеспечивающие требуемую достоверность поверки, описываемую критериями достоверности, регламентированными в разд. 1 МИ 187-86.

2. Номенклатура параметров методики поверки.

В соответствии с указаниями п. 2.4 МИ 187-86 методика поверки потенциометра относится к методикам поверки ИУ с несущественной случайной составляющей основной погрешности  $(m > 1, n = 1)$ .

В соответствии с указаниями п. 2.4.2 МИ 187-86 номенклатуру параметров методики поверки потенциометра составляют: параметры 1 группы - m,  $\Omega_{p}$ ; параметры 2 группы n, γ,  $α<sub>n</sub>$ .

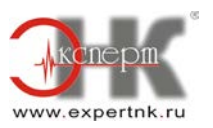

3. Исходные данные.

В соответствии с указаниями п. 1.6 настоящих методических указаний в качестве основных исходных данных для ИУ с несущественной случайной составляющей должны приниматься допускаемые значения  $\{P_{\text{baw}}\}$ р и  $\{(\delta_w)_{\text{ba}}\}_n$ .

Исходя из условий применения потенциометра, описанных в п. 1 настоящего приложения можно считать, что его основная погрешность вносит примерно такой же вклад (0,05 мВ) в погрешность измерений, что и все другие ее составляющие  $(0,045 + 0,025 = 0,07$  мB). Поэтому в соответствии с рекомендациями п. 1.2 настоящих методических указаний можно принять  ${(\delta_{\text{M}})_{ba}}_p = 1,25 \text{ H } {P_{\text{baM}}}_p = 0,5.$ 

В соответствии с указаниями п. 1.3 и п. 1.6 настоящих методических указаний в качестве дополнительных исходных данных можно принять:

 $P_0 = 0$ , поскольку погрешность поверки является аддитивной по отношению к контролируемой систематической погрешности и ее плотность распределения вероятностей в соответствии с п. 3 приложения 1 можно описать функцией, входящей в класс симметричных одномодальных функций, область существования которых ограничена конечными пределами;

 $\beta$  = 0,8, учитывая заинтересованность потребителя в браковке экземпляров потенциометров, у которых значение основной погрешности лежит в области от  $0.8\Delta_{0}$  до  $\Delta_{0p}$  (где  $\Delta_{0p}$ = 0,05 мВ) и из-за наличия дрейфа основной погрешности может выйти за пределы  $\Delta_{0p}$  после поверки;

m = 5 и  $\Omega_p$  = 0,05, как следует из описания методики поверки, приведенного в разд. 1 настоящего приложения.

Поскольку n = 1, то установлению подлежат значения параметров  $\alpha_n$  и  $\gamma$ .

4. Установление значений параметров методики поверки.

Методика поверки потенциометра относится к методикам поверки ИУ с несущественной случайной составляющей основной погрешности. Поэтому порядок расчета значений параметров α<sub>υ</sub> и γ производится в соответствии с указаниями разд. 3 настоящих методических указаний.

Поскольку исходные данные, необходимые для установления значений параметров методики поверки потенциометра (см. п. 3 настоящего приложения) совпадают с исходными данными расчетного примера к разд. 3 настоящих методических указаний, то можно воспользоваться приведенными в указанном примере процедурой и результатами расчета значений α<sub>υ</sub> и γ:

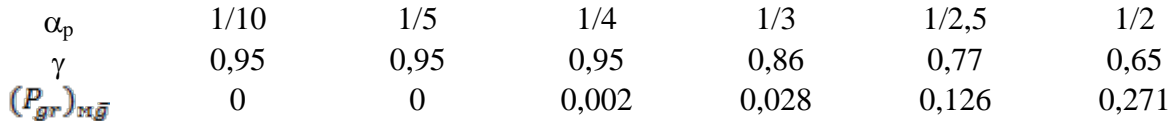

Проведен анализ полученных результатов с целью нахождения компромисса между возможностью практической реализации значений  $\sigma_p$  и приемлемым значением критерия  $(P_{gr})_{mg}$ . Из приведенного ряда видно, что при увеличении значения  $\alpha_p$  от 1/10 до 1/4 значения  $(P_{gr})_{\mu\bar{g}} = 0$ , либо близко к нулю, что заведомо приемлемо. При дальнейшем увеличении  $\alpha_p$  начинает расти значение критерия  $(P_{gr})_{mg}$ . Поэтому поверку возможности практической реализации  $\alpha_p$  можно начать с значения  $\alpha_p = 1/4$ . При этом  $\Delta_{\text{In}} = 1/4 \cdot \Delta_{\text{0n}} =$  $= 1/4.0,05 = 0.0125$  мВ. Учитывая, что низкоомные неавтоматические потенциометры, служащие образцовыми средствами (см. п. 1 настоящего приложения), с пределом допускаемой основной погрешности, равной 0,01 мВ, выпускаются серийно и практическая работа с ними существенных трудностей не представляет, проблем с практической реализацией значений  $\alpha_p = 1/4$  не возникает.

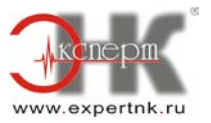

Таким образом, искомые значения параметров методики поверки потенциометра равны  $\alpha_p = 1/4$  и  $\gamma = 0.95$ . При этом  $\Delta_{lp} = 1/4 \cdot \Delta_{0p} = 0.0125$  мВ и  $\Delta_{0\gamma} = 0.95 \cdot \Delta_{0p} = 0.0475$  мВ.

**Примечание**. Если при реализации значения  $\alpha_p = 1/4$  встретятся существенные трудности, то нужно перейти к проверке следующего значения  $\alpha_p = 1/3$ , при котором значение критерия  $(\vec{P}_{gr})_{\text{mg}} = 0.028$ , т.е. все еще лежит в области приемлемых (в соответствии с п. 1.4 настоящих методических указаний) значений, и т.д.

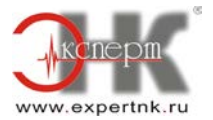